В.В.Биктагиров Е.В.Яковлева

# **ФИЗИКА**

## ЛАБОРАТОРНЫЙ ПРАКТИКУМ **ЧАСТЬ 1** МЕХАНИКА И МОЛЕКУЛЯРНАЯ ФИЗИКА

Учебное пособие

Санкт-Петербург «Свое издательство» 2020

## В.В.Биктагиров, Е.В.Яковлева

## **Физика. Лабораторный практикум. Часть 1. Механика и молекулярная физика.**

Учебное пособие

**Санкт-Петербург «Свое издательство» 2020**

## **УДК 53 Б60**

Рекомендовано к изданию по результатам участия конкурсного проекта в X Международном профессиональном конкурсе преподавателей вузов Pedagogical Discovery: University – 2020, Россия, г. Москва (05 марта 2020 г.).

#### **Рецензенты:**

**Латипов З.А.,** кандидат педагогических наук, доцент, декан факультета математических и естественных наук Елабужского института (филиал) ФГАОУ ВО «Казанский Федеральный Университет», Россия, г. Елабуга.

**Латыпов Д.Н.,** кандидат технических наук, доцент, заведующий кафедрой процессов и аппаратов химических технологий Нижнекамского химико-технологического института (филиал) ФГБОУ ВО «Казанский национальный исследовательский технологический университет», Россия, г. Нижнекамск.

## **Биктагиров В.В., Яковлева Е.В.**

**Б60** Физика. Лабораторный практикум. Часть 1. Механика и молекулярная физика./ В.В.Биктагиров, Е.В.Яковлева. – Санкт-Петербург: Свое издательство, 2020. – 106 с.

## **ISBN 978-5-4386-1837-9**

В учебном пособии изложен теоретический материал и приведены подробные описания методики выполнения каждой лабораторной работы по разделам физики «Механика» и «Молекулярная физика и термодинамика».

Содержание работ ориентировано на развитие экспериментальных умений обучающихся, осознанное выполнение опытов и осмысленную обработку полученных результатов.

Учебное пособие адресовано студентам первого и второго курса технических вузов всех форм обучения для подготовки и выполнения лабораторных работ, а также преподавателям физики для организации лабораторных занятий в вузе.

## **ISBN 978-5-4386-1837-9**

**© Биктагиров В.В., Яковлева Е.В. © Санкт-Петербург «Свое издательство», 2020** 

## Предисловие

Лабораторные работы являются неотъемлемой частью курса физики, изучаемого в технических вузах. В процессе их выполнения у студентов формируются важнейшие практические умения и навыки, необходимые для дальнейшего успешного освоения специальных лисциплин. Качественное выполнение лабораторных работ является предпосылкой для подготовки в будущем квалифицированных конкурентоспособных специалистов.

Цель данного практикума - оказать помощь студентам вузов в подготовке и выполнении лабораторных работ по разделам физики «Механика» и «Молекулярная физика и термодинамика».

Практикум содержит 16 лабораторных работ. Описание кажлой работы включает:

• чётко сформулированную цель выполнения лабораторной работы:

• теоретическое введение, в котором указано, какой учебный материал лежит в основе содержания работы;

• список необходимых приборов и принадлежностей;

• описание экспериментальной установки, где изложены приёмы измерения физических величин, особенности настройки приборов лля проведения опыта:

• описание последовательности действий при измерении и обработки результатов измерений для достижения цели;

• контрольные вопросы.

Предполагается, что студенты вуза уже имеют определённые навыки обращения с простейшими приборами, такими как штангенциркуль, микрометр, весы и др., поэтому в описании работ не приводится инструкция по их использованию.

## Ввеление

## Порядок выполнения лабораторных работ

1. Уясните цель выполнения лабораторной работы. Внимательно прочитайте введение к лабораторной работе. Исходя из прочитанного, составьте план лействий, необходимый для достижения поставленной цели.

2. Ответьте на контрольные вопросы и проверьте свою подготовленность к выполнению работы. Если некоторые поставленные контрольные вопросы представляют для вас затруднения, то прочитайте ещё раз теоретическое введение к лабораторной работе или обратитесь к материалу учебника по физике.

3. Ознакомьтесь с описанием лабораторной работы. Выясните, понятны ли вам приёмы выполнения тех или иных операций при проведении эксперимента. Если у вас возникают сомнения, проконсультируйтесь у преподавателя или его помощника - лаборанта.

4. Запишите в тетради или на отдельных листах свою фамилию, имя, номер группы, дату проведения, номер работы и её название, цель работы, перечень приборов и принадлежностей, ответы на контрольные вопросы, затем кратко и схематично запишите ход эксперимента, подготовьте необходимые для заполнения в ходе лабораторной работы таблицы.

5. Под руководством лаборанта приступите к выполнению работы.

6. По окончании лабораторной работы оформите её результаты (в виде таблиц, графиков, диаграмм). Все вычисления искомых величин привелите ниже таблицы. Вычислите погрешности измерений и запишите окончательный результат с учётом погрешностей.

7. На основании результатов проведённой лабораторной работы сформулируйте и запишите выводы.

## *Правила поведения и техника безопасности при проведении лабораторных работ по физике*

• При проведении лабораторной работы будьте внимательны и дисциплинированы, точно выполняйте указания преподавателя и лаборанта.

• Не приступайте к выполнению работы без разрешения лаборанта.

• Размещайте приборы, материалы и оборудование таким образом, чтобы исключить их падение или опрокидывание.

• Осторожно обращайтесь со стеклянными сосудами.

• Не допускайте предельных нагрузок измерительных приборов.

• Следите за исправностью всех креплений в приборах и приспособлениях.

• В электрических цепях используйте провода с прочной изоляцией, без видимых повреждений, избегайте пересечения проводов.

• Источник тока в электрической цепи подключайте в последнюю очередь.

• Собранную цепь включайте только после проверки и разрешения лаборанта.

• Нельзя прикасаться к находящимся под напряжением элементам, лишенным изоляции, производить пересоединения в цепях до отключения источника питания, прикасаться к корпусам стационарного электрооборудования.

• Пользуйтесь инструментами с изолирующими ручками.

• По окончании работы отключите источник электропитания, после чего разберите цепь.

• Нельзя уходить с рабочего места без разрешения лаборанта.

• Обнаружив неисправность в электрических устройствах, находящихся под напряжением, немедленно отключите источник питания и сообщите об этом лаборанту и преподавателю.

## Графическая обработка результатов измерений

При обработке результатов измерений иногда используют графический метод. Такой метод бывает необходим тогда, когда требуется проследить зависимость некоторой физической величины от другой, например  $v = f(x)$ . Для этого производят ряд наблюдений искомой величины у для различных значений переменной величины х. Для наглядности эту величину изображают графически.

Рекомендуется использовать прямоугольную систему координат. Значения независимого аргумента х откладывают по оси абсцисс в масштабе, выбранном произвольным образом, а по оси ординат также в произвольном масштабе откладывают значения у. Полученные точки на плоскости соединяют между собой плавной кривой.

Если плавная кривая не получается, следовательно, в наблюдениях допущены погрешности или ошибки. Если выбросы не значительные, то линию на графике можно провести между точками. Иначе следует произвести наблюдения повторно.

Пользуясь полученной кривой, можно также в пределах произведенных наблюдений находить значение величины у для таких значений х, которые непосредственно не наблюдаются.

Для этого из любой точки на оси абсцисс можно провести ординату до пересечения с кривой; длина такой ординаты будет представлять значение величины у для соответствующего значения величины х.

6

## *Система единиц*

Все вычисления физических величин необходимо проводить в Международной системе единиц (СИ).

Основными единицами в системе СИ являются:

- 1. Длина метр [*м*].
- 2. Масса килограмм [*кг*].
- 3. Время секунда [*с*].
- 4. Сила электрического тока ампер [*А*].
- 5. Термодинамическая температура градус Кельвина [*К°*].
- 6. Количество вещества моль [*моль*].
- 7. Сила света кандела [*кд*].

*Метр* есть длина пути, проходимого светом в вакууме за интервал времени *1/299 792 458* секунды.

*Килограмм*. С 20 мая 2019 года величина килограмма устанавливается фиксацией численного значения постоянной Планка *h* равной в точности  $6,62607015 \cdot 10^{-34}$ , когда она выражена единицей в *СИ Дж·с*, которая эквивалентна *кг·м<sup>2</sup>·с<sup>-1</sup>.* 

*Секунда*. Величина секунды устанавливается фиксацией численного значения частоты сверхтонкого расщепления основного состояния атома цезия -133 при температуре *0° К* равным в точности *9 192 631 770*, когда она выражена единицей СИ *с −1* , что эквивалентно *Гц*.

*Ампер*. Величина ампера устанавливается фиксацией численного значения элементарного заряда *e* равным *1,602 176 634·10<sup>−</sup><sup>19</sup>*, когда он выражен в кулонах.

*Градус Кельвина*. Величина кельвина устанавливается фиксацией численного значения постоянной Больцмана *k* равным в точности *1,380 649 ·10<sup>−</sup><sup>23</sup>*, когда она выражена в *Дж/К*. В 1967-2019 годах кельвин определялся как *1/273,16* части термодинамической температуры тройной точки воды. Шкала Кельвина использует тот же шаг, что и шкала Цельсия, но  $0^{\circ}$  кельвинов – это температура абсолютного нуля, а не температура плавления льда. Согласно современному определению ноль шкалы Цельсия установлен таким образом, что температура тройной точки воды равна 0,01 °С. В итоге шкалы Цельсия и Кельвина сдвинуты на 273,15:  $t[C^{\circ}]$  =  $T[K^{\circ}]$  – 273,15.

Моль. В 1971-2019 годах определялся как количество вещества системы, содержащей столько же структурных элементов, сколько содержится атомов в углероде -12 массой 12 г. В настоящее время принято следующее определение: один моль содержит ровно 6.022 140 76·10<sup>23</sup> элементов. Это число – фиксированное значение постоянной Авогадро  $N_A$ , выраженной в единицах моль<sup>-1</sup>, и называется числом Авогадро.

Сила света. Величина канделы устанавливается фиксацией численного значения световой эффективности монохроматического излучения частотой  $540 \cdot 10^{12}$  Ги равным в точности 683, когда она выражена единицей СИ  $\mu^{-2}$ · $\kappa e^{-1}$ · $c^3$ · $\kappa$  $\partial$ · $cp$  или  $\kappa \partial$ · $cp$ · $Bm^{-1}$ , что эквивалентно лм $\cdot$ Вт<sup>-1</sup>.

Итак, система СИ содержит семь основных единиц. Однако в разных разделах физики используются не все, а лишь некоторые из этих величин. Выполняя лабораторные работы, мы будем использовать в механике - первые три, а в молекулярной физике и термодинамике - три первые, пятую и шестую.

## Лабораторная работа № 100 Измерение физических величин

Цель работы: освоение методов измерения линейных размеров и обработки результатов при прямых и косвенных измерениях.

#### Краткая теория (сведения из теории погрешностей)

Подлежащая измерению физическая величина должна быть однозначно определена. Единицы измерения должны быть установлены соглашением.

Величины и единицы их измерения, определяемые независимо друг от друга называются абсолютными или основными. Генеральной конференцией по мерам и весам установлены семь физических величин, единицы измерения которых приняты за основные: длина (м), масса (кг), время (с), температура (кельвин-К), количество вещества (моль), сила электрического тока (ампер -А), сила света (кандела-Кд).

Остальные физические величины (единицы) называются производными величинами (единицами).

Совокупность основных и производных единиц называется системой единиц измерения. В настоящее время общепринятой является Международная система единиц СИ. Однако, иногда применяют другие системы или отдельные единицы этих систем, а также внесистемные елинины.

Измерить физическую величину - значит сравнить её с однородной величиной, принятой в качестве эталона единицы данной величины - N. Размер х величины X представляет собой отношение измеряемой величины к величине эталона:  $x = X / N$ .

Измерения физических величин разделяют на прямые и косвенные.

Измерение называется прямым, если искомая величина определяется непосредственно сравнением с образцовой мерой этой величины, т.е. непосредственно в результате измерения.

Например: измерение веса сравнением с весом тарированных гирь (мерой веса).

К прямым методам в широком смысле относятся все измерительные устройства с непосредственным отсчетом.

Измерение называется косвенным, если искомая величина определяется на основе функциональной зависимости (формулы), связывающей её с другими, прямо измеряемыми величинами.

Например: вычисление объёма цилиндра по результатам измерения диаметра и высоты  $(V = \frac{\pi d^2 h}{4})$ , вычисление механической работы  $(A = F\cdot S)$ .

Все физические измерения производятся с ограниченной точностью. Поэтому при каждом физическом измерении указывается не только его результат, но и точность, с которой этот результат получен. Точность измерения зависит от используемых приборов, методов измерения и от квалификации экспериментатора.

Пусть  $x_0$  – истинное значение измеряемой величины (это значение, показанное идеальным измерительным прибором, свободным от погрешности), а х измеренное значение.

Погрешностью (или абсолютной погрешностью) называется алгебраическая разность между истинным (действительным) и измеренным значениями физической величины:

$$
\Delta x = x_0 - x \tag{1}
$$

Абсолютная погрешность не в полной мере характеризует качество измерения.

Например, в результате измерений установлено, что длина бруска равна  $L = (100+1)$  см. а толшина  $d = (2+1)c$ м. Хотя абсолютная погрешность измерений в этих случаях одинакова, ясно, что качество измерений в первом случае выше.

Правило 1. Значение абсолютной погрешности обычно округляется. После этого результат измерений записывается с числом десятичных знаков, не большим, чем их имеется в абсолютной погрешности.

Например, запись  $V = 0.56032+0.028$  м/с не удачна. Желательно округлить значение абсолютной погрешности до  $\Delta V = 0.03$  и записать  $V = (0.56 + 0.03)$  м/с.

Абсолютная погрешность средства измерения, т.е. прибора, зависит от качества изготовления прибора на заводе.

Например, динамометр для лабораторных работ имеет погрешность  $\Delta_{\alpha} = 0.05$  H, амперметр и вольтметр для лабораторных работ -  $\Delta_A = 0.05 A$  и  $\Delta_V = 0.15 B$  соответственно.

В общем случае каждый электроизмерительный прибор имеет класс точности  $\gamma$ , по которому определяют погрешность этого прибора. Зная класс точности прибора и предел его измерения М. можно определить абсолютную погрешность прибора:

$$
\Delta_{\rm np} = \frac{\gamma \cdot M}{100} \tag{2}
$$

Качество измерений характеризуется относительной погрешностью, равной отношению абсолютной погрешности к значению величины, полученной в результате измерения. Относительная погрешность выражается в долях единицы или в процентах.

$$
\varepsilon = \frac{\Delta x}{x_{H3M}} \cdot 100\% \tag{3}
$$

Правило 2. Принято считать, что погрешности значений физических величин, приведённых в справочниках, имеют границу, равную половине разряда последней цифры. Например, если указано, что  $g = 9.8$  м/ $c^2$ , то последняя цифра (*цифра 8*) находится в разряде десятых. Следовательно,  $\Delta g = \frac{0.1 \frac{M}{c^2}}{2} = 0.05 \frac{M}{c^2}$ 

Принято различать три вида погрешностей измерений: промахи, систематические и случайные погрешности измерения.

Промахи (просчёты) – это грубые ошибки, которые явно искажают результат измерения. Они происходят в результате небрежности и неправильности действий экспериментатора. Их следует обнаружить и отбросить.

Систематические погрешности возникают из-за неточности измерительных приборов или из-за несовершенства методики измерения. Такие погрешности остаются неизменными при заданных условиях и приводят всё время к завышенным или к заниженным результатам.

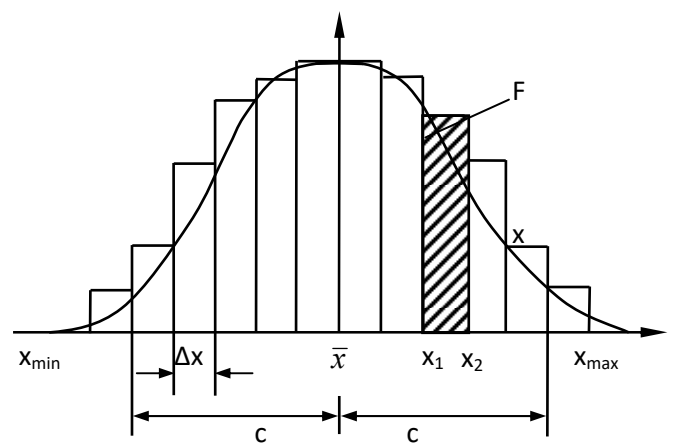

Рис.1 Пример гистограммы

Систематические погрешности можно уменьшить только за счёт совершенствования приборов и методики эксперимента.

Случайные погрешности - это ошибки измерений, изменяющиеся случайным образом при повторных измерениях одной и той же величины. Они возникают в результате случайной комбинации множества отдельных воздействий обусловленные причинами, зависящими как от измерительного устройства, так и от внешних условий. Поэтому их влияние заранее нельзя вычислить, учесть или исключить, так как не известны ни их абсолютные величины, ни знак.

Колебания случайной погрешности, кажущиеся сначала совершенно беспорядочными, тем не менее, подчиняются в статистическом смысле известным законам. Допустим, одну и ту же величину измерили достаточно большое количество раз.

Пусть N число измерений,  $x_i$  результат *i*-го измерения. Среди всех полученных результатов определим наименьшее  $x_{min}$  и наибольшее  $x_{max}$ . Если весь интервал разброса значений от  $x_{min}$  до  $x_{max}$  разбить на участки определённой ширины  $\Delta x$  и вычислить частоту попадания результатов в отдельные интервалы, то можно получить гистограмму, аналогичную изображенной на рис.1.

При достаточно большом значении N это изображение перестает зависеть от N. Тогда при предельном переходе  $\Delta x \rightarrow 0$  и N→∞ ступенчатая форма гистограммы переходит в непрерывную  $\phi$ ункцию – плотность распределения  $h(x)$ :

$$
h(x) = \lim \frac{\Delta N}{N\Delta x} = \lim \frac{dN}{Ndx}
$$

Величина, определяемая по формуле:

$$
\overline{x} = \frac{\sum_{i=1}^{N} x_i}{N}
$$
 (4)

называется среднеарифметическим значением измеряемой величины. Среднее значение бесконечного числа измерений называется математическим ожиданием µ

$$
\mu = \lim_{N \to \infty} \sum_{i=1}^{N} \frac{x_i}{N}
$$

При достаточно большом количестве измерений N функция плотности распределения оказывается симметричной относительно т и подчиняется нормальному распределению Гаусса:

$$
h(x) = \frac{1}{\sigma\sqrt{2\pi}} \exp\left(-\frac{x-\mu}{2\sigma^2}\right); \quad -\infty < x < +\infty
$$
\n3<sub>ACCD</sub> 
$$
\sigma = \sqrt{\lim_{N \to \infty} \frac{\sum_{i=1}^{N} \Delta x_i^2}{N-1}}
$$
 - c<sub>pe</sub> *z EB z z z z z z z z z z z z z z z z z z z z z z z z z z z z z z z z z z z z z z z z z z z z z z z z z z z z z z z z z z z z z z z z z z z z z z z z z z z z z z z z z z z z z z z z z*

отклонение. Так как на практике число измерений ограничено, вместо о используют стандартный доверительный интервал:

$$
S_x = \sqrt{\frac{\sum\limits_{i=1}^{N} \Delta x_i^2}{N(N-1)}}\tag{5}
$$

Вероятность того, что измеряемое значение х попадет в интервал x<sub>1</sub><x<x<sub>2</sub> определяется площадью F, лежащей под графиком плотности распределения:

$$
P(x_1 < x < x_2) = \int_{x_1}^{x_2} h(x) dx
$$

При известном значении о можно вычислить вероятность того, что случайная погрешность  $\Delta x_i = \overline{x} - x_i$ , будет меньше заданного граничного значения с:

$$
P(Ix - \mu \ I \le c) = 2 \int_{\mu}^{c} h(x) dx
$$

Эта вероятность называется доверительной вероятностью. Если  $c = \sigma$ , то  $P = 68.3\%$ ; при  $c = 2\sigma$ ;  $P = 95\%$ .

Обработка результатов измерений сводится к оценке доверительного интервала $-\Delta\bar{x}$ .

Ловерительный интервал показывает, с некоторой вероятностью, возможные отклонения истинного значения от среднеарифметического в большую или меньшую стороны.

При небольшом числе измерений определение этих величин основано на *t*- распределении Стьюдента.

## Определение доверительного интервала при прямых измерениях

1. Определяют среднеарифметическое значение измеряемой величины:

$$
\bar{x} = \frac{\sum_{i=1}^{N} x_i}{N}
$$

- 2. Вычисляют абсолютные ошибки отдельных измерений:  $\Delta x_i = \overline{x} - x_i$
- 3. Вычисляют среднеквадратичную ошибку:

$$
\sigma = \sqrt{\frac{\sum_{i=1}^{N} \Delta x_i^2}{N-1}}
$$

- 4. Отбрасывают промахи, если  $\Delta x_i > 3\sigma$ . Повторяют вычисление без использования измерений, подозреваемых на промах.
- 5. Определяют стандартный доверительный интервал:

$$
S_x = \sqrt{\frac{\sum_{i=1}^{N} \Delta x_i^2}{N(N-1)}} = \frac{\sigma}{\sqrt{N}}
$$

6. По количеству измерений и заданной преподавателем доверительной вероятности (надежности) α из таблицы определяют коэффициент Стьюдента -  $t(\alpha, N)$ .

Вычисляют доверительный интервал  $\Delta \overline{x} = t(\alpha, N)S$ .

- 7. По классу точности определяют инструментальную погрешность у (приближенно можно взять половину цены деления прибора).
- 8. Вычисляют общую погрешность измерения:  $\Delta \bar{x} = \sqrt{\Delta \bar{x}^2 + \gamma^2}$ .
- 9. Вычисляют относительную погрешность:  $\varepsilon = (\Delta \bar{x}/\bar{x}) * 100\%$
- 10. Результат записывают в виде:

 $x = \overline{x} \pm \Delta \overline{x}$  при  $\alpha =$ ;N=

## Определение доверительного интервала при косвенных измерениях

Пусть искомая величина определяется по формуле

 $u = f(x_1, x_2, ..., x_n)$ , где  $x_i$  - величина, определяемая прямым измерением.

- Для каждой величины  $x_i$  вычисляют общую погрешность  $\Delta x_i$  $\mathbf{1}$ . с одинаковой доверительной вероятностью  $\alpha$ .
- $2<sup>1</sup>$ Вычисляют среднее значение искомой величины

$$
\overline{u} = f(\overline{x}_1, \overline{x}_2, \dots, \overline{x}_n)
$$

 $\overline{3}$ . Определяют относительную погрешность:

$$
\varepsilon_{u} = \sqrt{\left(\frac{\partial \ln f}{\partial x_{1}}\right)^{2} \Delta x_{1}^{2} + \left(\frac{\partial \ln f}{\partial x_{2}}\right)^{2} \Delta x_{2}^{2} + ... + \left(\frac{\partial \ln f}{\partial x_{n}}\right)^{2} \Delta x_{n}^{2}}
$$

 $\overline{4}$ . Вычисляют доверительный интервал результата косвенных измерений:

$$
\Delta \overline{u} = \varepsilon_u \cdot \overline{u}
$$

Результаты представляют в виде:  $5<sub>1</sub>$ 

> $u = \overline{u} \pm \Delta \overline{u}$ при  $\alpha =$ ;N=

#### Описание лабораторной установки

Приборы и принадлежности: деталь, штангенциркуль, микрометр.

В данной работе вместо схемы лабораторной установки необходимо начертить эскиз детали. Эскиз должен состоять минимум из двух видов (основной вид в разрезе). На эскизе надо указать, размеры, которые будете измерять: длину детали - L; один из наружных диаметров - D, один из внутренних диаметров - d.

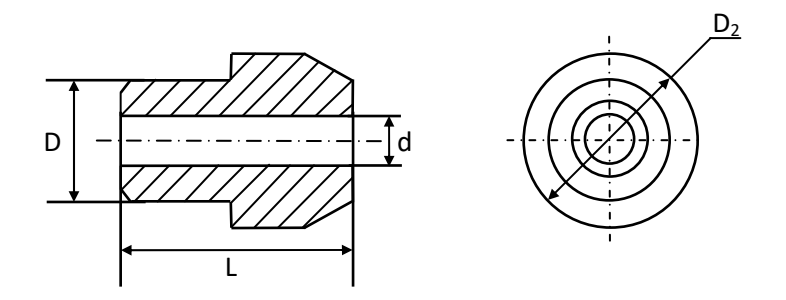

Рис.2 Пример эскиза детали

## Измерения и обработка результатов

- 1. С помошью штангенциркуля (или микрометра) произвелите измерения указанных на эскизе размеров. Каждый размер надо измерить 5 раз. Результаты занесите в таблицу 1.
- 2. По методу для прямых измерений произведите обработку результатов измерений, результаты занесите в таблицу 1. В отчёте покажите ход вычисления  $\bar{x}$ ,  $\sigma$ ,  $S_x$ .
- 3. Сравнивая относительные погрешности, сделайте вывод о точности измерения отдельных размеров.

Таблина 1

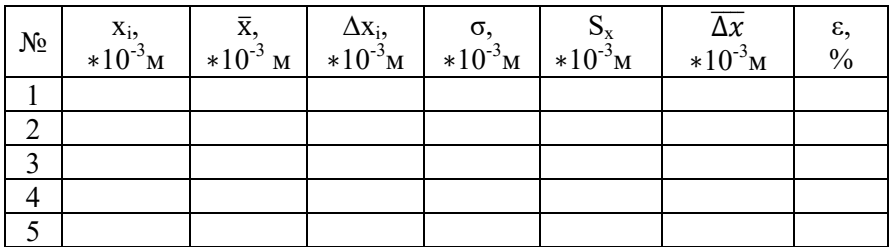

## Контрольные вопросы

- 1. Что значит измерить физическую величину?
- 2. Чем отличаются косвенные измерения от прямых?
- 3. Какие бывают погрешности измерений?
- 4. Как определить абсолютную погрешность прибора?
- 5. Поясните алгоритмы определения доверительного интервала при прямых и косвенных измерениях.

## Лабораторная работа № 111

### Определение ускорения свободного падения при падении тела с заданной высоты

Цель работы: ознакомление с методом измерения коротких промежутков времени при помощи электрического секундомера; экспериментальное определение ускорения свободного падения.

#### Краткая теория

Ускорением называется векторная физическая величина. определяющая быстроту изменения скорости движения тела:

$$
\vec{a} = \frac{d\vec{v}}{dt}, \left[\frac{M}{c^2}\right] \tag{6}
$$

Согласно II закону Ньютона, ускорение, с которым движется тело, прямо пропорционально равнодействующей всех сил $\overline{F}_{\text{max}}$ , действующих на тело и обратно пропорционально массе тела:

$$
\vec{a} = \frac{\vec{F}}{m} \tag{7}
$$

Между двумя материальными точками действуют силы гравитационного притяжения, прямо пропорциональные произведению масс этих точек и обратно пропорциональные квадрату расстояния между ними - r:

$$
F = G \frac{m_1 m_2}{r^2} \tag{8}
$$

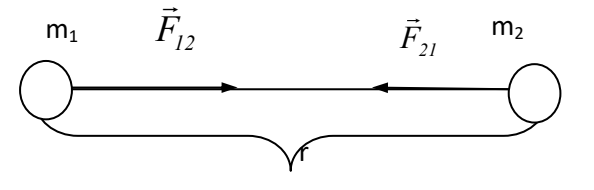

$$
3 \text{gecb} F = |\vec{F}_{12}| = |\vec{F}_{21}|.
$$

модуль силы притяжения.

$$
G=6.67 \cdot 10^{-11} \frac{\text{H} \cdot \text{m}^2}{\text{K} \cdot \text{m}^2}
$$

гравитационная постоянная.

В частности на тело массой m, которое находится на высоте h над поверхностью Земли, действует сила тяготения:

$$
F = G \frac{M_3 m}{(R_3 + h)^2},
$$
\n(9)

Пусть  $r = R_1 + h$  - радиус - вектор центра тяжести тела m относительно центра Земли, направленный вдоль *r* .Тогда выражение (9) можно написать в векторной форме:

$$
\vec{F} = -G \frac{M_3 m}{r^3} \vec{r},\qquad(10)
$$

Сила, действующая на тело единичной массы, находящееся в гравитационном поле, называется *напряженностью гравитационного поля*:

$$
\vec{\gamma} = \frac{\vec{F}}{m} = -G \frac{M_3 m}{r^3} \vec{r}
$$
 (11)

Сравнивая формулы (11) и (7) можно заметить, что напряженность гравитационного поля Земли совпадает с ускорением тела под действием силы притяжения Земли.

Ускорение, с которым двигались бы тела под действием влияния Земли относительно неё, при отсутствии сопротивления воздуха, называется *ускорением свободного падения -* **g** .

За счёт вращения Земли вокруг собственной оси, система отсчета, связанная с ней, ω

 является неинерциальной. Ускорение свободного падения **g** в точности не совпадает с ускорением только за счет силы притяжения Земли. В неинерциальных системах кроме реальных сил необходимо

учитывать и силы инерции,

вызванные с ускоренным

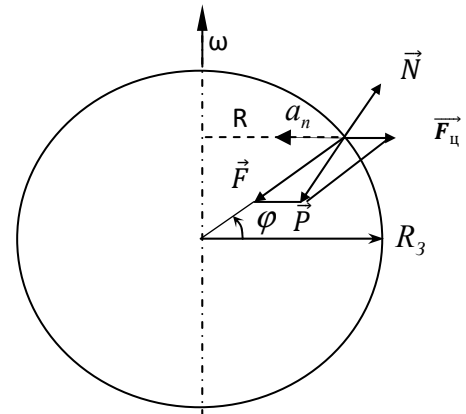

движением системы отсчета. Все тела, вращающиеся вместе с Землей, имеют центростремительное ускорение:

$$
a_n = R\omega^2 = R_3 \cos \varphi \omega^2, \qquad (12)
$$

где R– расстояние от оси вращения до тела, φ – географическая широта, ω – угловая скорость Земли (на схеме показано поперечное сечение Земли).

 Центробежная сила инерции направлена противоположно центростремительному ускорению и определяется по формуле  $F_{\mu} = -ma_{\mu}$ .

В результате сила тяжести определяется как векторная сумма силы притяжения  $\vec{F}$  и центробежной силы  $\vec{F}_u$ :  $\vec{P} = \vec{F} + \vec{F}_u$ .

Со стороны поверхности Земли на тело действует сила реакции опоры *N = - Р* (вес тела). Численное значение силы тяжести можно определить с помощью теоремы косинусов:

$$
P = \sqrt{F^2 + F_u^2 - 2F F_u \cos \varphi}.
$$
 (13)

Как видно из формулы (13) сила тяжести  $\vec{P}$  = mg, а следовательно и ускорение свободного падения g зависят ещё от географической широты.

#### **Описание установки**

Приборы и принадлежности: специальная установка, шарик.

Схема установки для определения ускорения свободного падения **g** по времени падения тела с заданной высоты приведена на рис. 3. Движение стального шарика небольшого диаметра под действием силы тяжести можно считать свободным.

При небольших высотах падения сопротивлением воздуха можно пренебречь и движение шарика будет равноускоренным. Высота падения при движении без начальной скорости будет определяться по формуле:

$$
H = \frac{gt^2}{2},\tag{14}
$$

где *t* – время падения шарика.

Поэтому ускорение свободного падения:

$$
g = \frac{2H}{t^2} \tag{15}
$$

Эта формула будет расчётной для определения ускорения

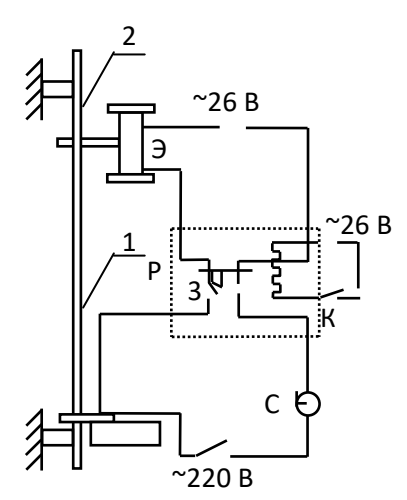

Рис.3. Схема экспериментальной установки.

свободного падения. Время падения шарика с заданной высоты измеряется с помощью электрического секундомера, принцип действия которого состоит в том, что в момент включения в электрическую цепь начинает вращаться ротор синхронного электродвигателя. С ротором соединена стрелка секундомера, шкала которого градуируется в секундах по образцовому секундомеру. Точность отсчета по электрическому секундомеру равна *0,01с*. Стальной шарик удерживается электромагнитом (Э). Электромагнит может пе-

ремещаться вдоль рейки 1 с сантиметровыми делениями. При помощи стопорного винта электромагнит можно закрепить на нужной высоте Н. В основании рейки расположен контакт П, который размыкается в момент удара в него шарика, разрывая цепь питания секундомера (С). При размыкании ключа (К) магнита срабатывает реле (Р), которое своими контактами (3) выключает ток в обмотке электромагнита (Э) и одновременно включает электрический секундомер (С).

Погрешность в измерения может вноситься инерционностью срабатывания реле, величина которой составляет около *0,0025 с*. Прибор приводится в действие двумя тумблерами: первый с пометкой «магнит», а второй – «секундомер».

#### **Измерения и обработка результатов измерений**

1. Ознакомьтесь с экспериментальной установкой. Убедитесь, что контакт П в замкнутом состоянии, тумблеры «электромагнит» и «секундомер» выключены, стрелка секундомера возвращена в исходное состояние.

2. Включите установку в электрическую цепь. Установите электромагнит на заданной преподавателем высоте, перемещая его по рейке 1 (три значения высоты задаются преподавателем).

3. Включите тумблер «электромагнит» и установите в электромагнит шарик.

4. Включите тумблер «секундомер». Электромагнит при этом автоматически отключается, шарик падает, при ударе размыкает язычок контакта П и отключает секундомер.

5. По электрическому секундомеру отметьте время падения шарика. Результат занесите в таблицу. Для каждой высоты опыты повторите по три раза.

Таблица 2

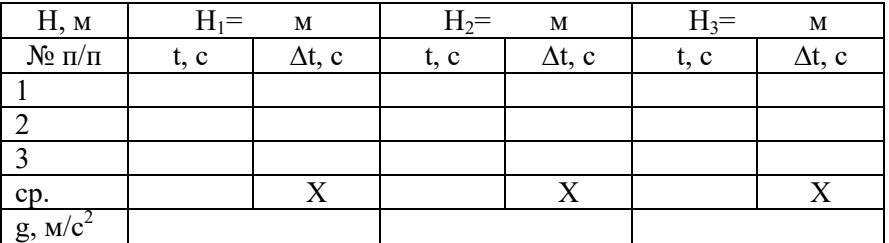

6. Вычислите среднеарифметические значения времени падения, шарика с каждой высоты и по этим значениям по формуле (15) ускорение свободного падения. При этом систематическую погрешность установки следует вычесть из средних значений времени падения. Результаты также занесите в таблицу.

7. По  $t_{cp}$  постройте график  $t^2 = f(H)$ . На этих же осях постройте и теоретический график, используя табличное значение ускорения свободного падения для нашей широты  $g = 9.81$  м/с<sup>2</sup>.

8. Вычислите доверительный интервал для g по формуле для косвенных измерений для одной из высот:

$$
\Delta \overline{g} = \overline{g} \sqrt{\left(\frac{2\Delta \overline{t}}{\overline{t}}\right)^2 + \left(\frac{\Delta \overline{H}}{\overline{H}}\right)^2} \ . \tag{16}
$$

Здесь  $\Delta \bar{t}$  - доверительный интервал для времени падения,  $\Delta \bar{H}$  доверительный интервал для высоты (половина цены деления шкалы рейки 1).

## Контрольные вопросы

1. Что называется ускорением и ускорением свободного падения?

- 2. От чего зависит ускорение свободного падения?
- 3. Сформулируйте закон Всемирного тяготения.
- 4. Что называется напряженностью гравитационного поля?

## **Лабораторная работа № 113 Определение скорости пули при помощи баллистического маятника**

Цель работы: ознакомление с законами сохранения импульса и энергии, применение этих законов для определения скорости пули.

#### **Краткая теория**

При решении инженерных задач большое значение имеют законы сохранения импульса и механической энергии.

*Импульсом* называется векторная величина, равная произведению массы тела m на его скорость υ:

$$
p = m \cdot \upsilon \tag{17}
$$

Механическая энергия складывается из кинетической и потенциальной энергий.

*Кинетическая энергия* это энергия движущегося тела и численно равняется работе, которую может совершить тело при его торможении до полной остановки. При поступательном движении кинетическая энергия вычисляется по формуле:

$$
W_k = \frac{m v^2}{2} \tag{18}
$$

*Потенциальная энергия* обусловлена взаимодействием тела с другими телами. Она численно равняется работе, которую совершают силы взаимодействия при перемещении тела с рассматриваемого положения в положение, где потенциальная энергия считается равной нулю. Потенциальная энергия под действием силы тяжести определяется по формуле:

$$
W_{\Pi} = m \cdot g \cdot h \tag{19}
$$

Здесь  $g = 9{,}81{\,}$ м $/$  $c^2$  – ускорение свободного падения, h– высота над поверхностью земли (если считать потенциальную энергию равной нулю на уровне поверхности).

Закон сохранения импульса: в изолированной системе сумма импульсов тел с течением времени остается постоянной.

$$
\sum_{i=1}^{N} p_i = \text{const}
$$
 (20)

Закон сохранения механической энергии выполняется только в консервативных системах, где отсутствуют силы трения и сопротивления (диссипативные силы). В таких системах суммарная механическая энергия тел с течением времени не меняется.

Пусть имеется подвешенное вертикально на длинной нити тело массы *М* (рис.4). После удара пуля массы m застревает в этом теле. Систему из двух тел (пуля - тело) можно рассматривать как изолированную. На основании закона сохранения импульса имеем:

$$
m\upsilon_0 = (m+M)\upsilon,
$$

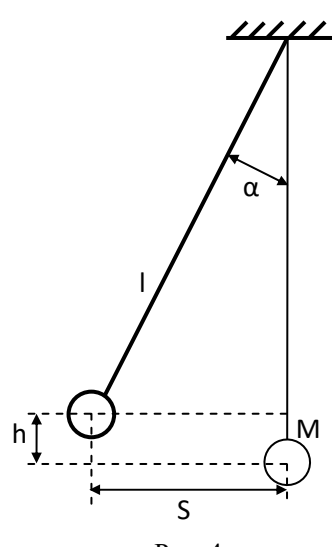

Рис. 4

где  $v_0$  - скорость пули перед ударом,  $v$  - скорость тела вместе с пулей после удара. Скорости  $v_0$  и  $v$  направлены почти горизонтально (т.к. нить длинная). Таким образом, для определения  $v_0$ нало знать *m*, *M* и  $\nu$ . На основе закона сохранения энергии пренебрегая сопротивлением воздуха можно записать

$$
(m+M)v2/2 = (m+M)gh,
$$

где *h*- высота подъема тела после удара. Отсюда

$$
\upsilon = \sqrt{2gh}
$$

Из рисунка 4 следует, что  $h = l - l \cos \alpha$ , где  $l$  - длина нити, - угол отклонения нити от положения равновесия. После преобразования получаем

$$
h=2l\sin^2(\alpha/2).
$$

Следовательно:

$$
v = 2\sqrt{gl} \sin(\alpha/2).
$$

Для малых углов справедливо выражение  $sin(\alpha/2) \sim \alpha/2$  и тогда *l S* , где *S*– горизонтальное смещение тела. Поэтому:

$$
v = S \sqrt{\frac{g}{l}},
$$

а по закону сохранения импульса:

$$
\upsilon_0 = \sqrt{\frac{g}{l}} (m+M) S/m. \tag{21}
$$

#### **Описание установки**

Приборы и принадлежности: баллистический маятник, пистолет, линейка.

Баллистический маятник представляет собой цилиндр, подвешенный на четырех длинных нитях к потолку (бифилярный подвес). К цилиндру прикреплена стрелка для отсчета горизонтального отклонения. Шкала отсчета помещается под цилиндром (рис.5).

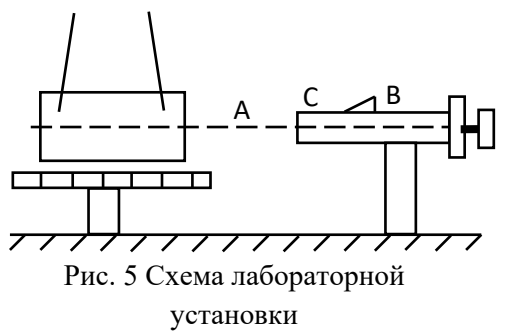

Стреляющее устройство представляет собой механический пистолет на штативе, закрепленном неподвижно.

Чтобы зарядить пистолет, т.е. сжать пружину, необходимо оттянуть назад ударный стержень, взявшись за выступ *В*. Другой рукой

необходимо держать ствол *А*. Стержень оттягивается до вхождения в отверстие спускового устройства *С*, который удерживает ударный стержень. Затем в дуло пистолета закладывается пуля.

#### **Измерения и обработка результатов измерений**

1. Взвешиванием определите массу пули и измерьте длину нитей. Полученные данные запишите в таблицу 3.

Таблица 3

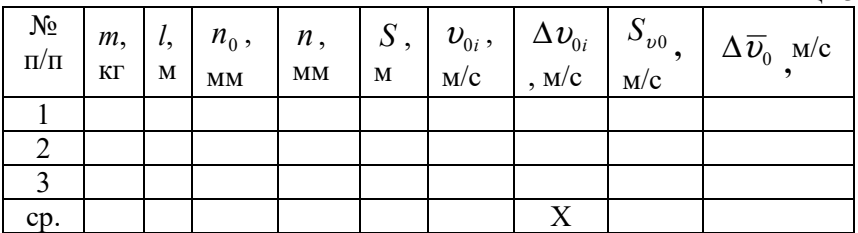

2. Отметьте на шкале положение стрелки  $n_0$  при неподвижном цилиндре.

3. Сжимая пружину пистолета, вложите пулю в ствол.

4. Нажмите пусковое устройство *С* и отсчитайте положение стрелки при максимальном отбросе *n* .

5. Истинное значение отклонения найдите как разницу отсчетов

$$
S=n-n_0.
$$

6. По формуле (21) рассчитайте скорость пули  $\upsilon$ .

7. Проведите измерения 5 раз. При повторных выстрелах цилиндр необходимо возвращать в начальное положение (выстрел производится только по неподвижному цилиндру).

8. Рассчитайте доверительный интервал для скорости пули  $\Delta\overline{\upsilon}$ . (Масса цилиндра задается).

#### **Контрольные вопросы**

1. Как распределяется энергия пули при ударе о цилиндр?

2. Сформулируйте и запишите законы сохранения импульса и механической энергии.

3. Какие системы называются консервативными?

4. При каких взаимодействиях можно применять в механике совместно законы сохранения энергии и импульса?

5. Почему в работе рекомендуется стрелять только по неподвижному цилиндру?

## Лабораторная работа № 114 Определение модуля Юнга по колебаниям балки

Цель работы: изучение явления упругой деформации, опытное определение модуля Юнга при изгибе.

### Краткая теория

Твердые тела, как правило, имеют кристаллическое строение. Частицы, составляющие тело, располагаются в определённом порядке, образуя так называемую кристаллическую решётку. Под лействием внешних сил частицы смещаются от начальных положений равновесия в новые положения, т.е. тело деформируется. При деформации внутри тела возникают силы, стремящиеся вернуть тело в начальное состояние. Эти силы называются упругими сила-MИ.

Упругой называется деформация, если после снятия действия внешних сил тело полностью восстанавливает свои первоначальные форму и размеры. Таким образом, в упруго деформированном теле возникают внутренние силы, которые уравновешивают внешние силы, приложенные к телу. Если же после прекращения действия внешней нагрузки тело восстанавливается не полностью, то деформация называется неупругой. В данной работе рассматриваются упругие деформации при изгибе.

Если закрепить один конец горизонтально расположенного стержня, а на свободный конец воздействовать с силой  $F$ , направленной вертикально вниз (рис.6), то стержень изогнется. Физическая вели-

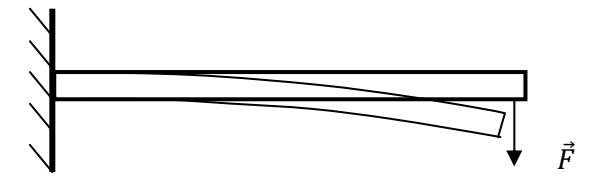

Рис $6$ 

чина  $\sigma$ , численно равная отношению упругой силы  $F_{vm}$ , действующей по нормали на единицу площади поперечного сечения тела S, называется нормальным напряжением:

$$
\sigma = \frac{F_{\text{ynp}}}{S} \qquad [\text{H/m}^2]. \tag{22}
$$

Мерой деформации является относительная деформация

$$
\varepsilon = \frac{\Delta x}{x_0},\tag{23}
$$

равная отношению абсолютной деформации  $\Delta x$  к первоначальному значению величины  $x_0$ , характеризующей размеры или форму тела. Абсолютная деформация равна изменению величины х:

$$
\Delta x = x - x_0, \qquad (24)
$$

 $x_0$  - начальное значение величины,  $x$  - значение в деформированном состоянии.

При малых упругих деформациях выполняется закон, установленный английским физиком Р.Гуком. Он формулируется следующим образом: абсолютная деформация тела прямо пропорциональна силе упругости:

$$
F_{\text{ynp}} = k \, | \Delta x |, \tag{25}
$$

где  $k$  – коэффициент жесткости, зависящий как от свойств тела, так и от его размеров.

Основной закон Гука можно сформулировать в другой форме: нормальное напряжение упруго деформированного тела пропорционально его относительной деформации. Тогда закон Гука можно представить в виде:

$$
\sigma = E \varepsilon \,, \tag{26}
$$

где  $E$  – модуль упругости (или модуль Юнга), равный нормальному напряжению, которое возникло бы в образце при увеличении его длины в два раза  $(x =\Delta x)$ .

Сопоставляя формулы (23), (25) и (26), можно получить выражение, связывающее  $k$  и  $E$ .

$$
k = E\frac{S}{x_0}.
$$
 (27)

Рассмотрим пример свободного незатухающего колебания тела, т.е. колебания с неизменной амплитудой. Колебательное движение происходит под действием упругой силы  $F_{vnp}$ :

$$
F_{\text{ynp}} = -kx \tag{28}
$$

Эта сила является возвращающей и всегда направлена к положению равновесия, а смещение  $x -$  в противоположную сторону, поэтому в выражении (28) стоит знак минус. По II закону Ньютона:

$$
F = m \frac{d^2 x}{dt^2} = -kx \text{ with } \ddot{x} + \omega_0^2 x = 0,
$$
 (29)

где  $m$  – масса колеблющегося тела,  $k$  – коэффициент упругости;

$$
\omega_0^2 = \frac{k}{m},\qquad(30)
$$

где  $\omega_0 = \frac{2\pi}{T}$  - частота;  $T$  – период собственных колебаний.

Из формулы (30) легко определить период собственных колебаний, например груза на пружине. Так как

$$
k = m\omega_0^2 = m\left(\frac{2\pi}{T}\right)^2, \text{ to}
$$

$$
T = 2\pi \sqrt{\frac{m}{k}} \qquad (31)
$$

#### Методика измерений

Приборы и принадлежности: лабораторный комплекс ЛКМ-2, набор грузов, стержень, линейка, штангенциркуль.

Модуль Юнга определяют по измерению коэффициента жесткости балки при изгибе. Схема опыта приведена на рис. 7.

Исследуемая балка (стержень) 1 закреплена на колонне 2 стойки. За проточку вблизи свободного конца стержня закреплена

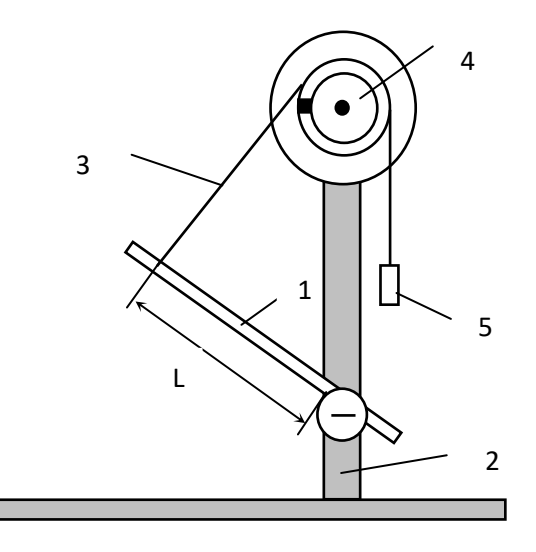

Рис. 7. Схема лабораторной установки.

нить **3**, перекинутая через шкив **4**. К концу нити подвешен груз **5**. Стержень ориентируют перпендикулярно к нити с погрешностью до 10°. Прижав нить к шкале шкива, устанавливают указатель шкива на нулевое деление шкалы. По свечению индикатора ИСМ убеждаются в том, что щель диска находится в зазоре фотодатчика.

Слегка нажав на стержень, отпускают её и измеряют период  $T_I$  её колебаний с грузом  $m_I$ . Изменяют массу груза и измеряют период колебаний *Т2* с грузом массой *m2*.

При малых амплитудах колебания стержня можно считать гармоническими, поэтому период колебаний будет определяться по формуле:

$$
T = 2\pi \sqrt{\frac{m}{k}}\,,\qquad(32)
$$

где *m*– масса грузов.

 Если определить периоды колебаний стержня при двух различных массах грузов, то

$$
T_1 = 2\pi \sqrt{\frac{m_1}{k}} , \qquad T_2 = 2\pi \sqrt{\frac{m_2}{k}} .
$$

Отсюда находим коэффициент жесткости стержня:

$$
k = \frac{4\pi^2 (m_2 - m_1)}{T_2^2 - T_1^2}
$$
 (33)

 Для круглого стрежня диаметром *d* и длиной до точки крепления *L* (рис. 7) коэффициент жесткости и модуль Юнга связаны соотношением:

$$
k = E \cdot \frac{3\pi \, d^4}{64 \cdot L^3} \,. \tag{34}
$$

Тогда модуль Юнга для исследуемого стержня определяется по формуле:

$$
E = k \cdot \frac{64 \cdot L^3}{3\pi d^4} \,. \tag{35}
$$

## **Измерения и обработка результатов**

Материал стержня и массы грузов *m<sub>1</sub>* и *m<sub>2</sub>* задаются преподавателем. Измерения проводятся 3 раза. Результаты записываются в таблицу 4. Расчёты следует выполнять в системе единиц измерения СИ.

1. Штангенциркулем определить диаметр стержня *d*.

2. Взвешиванием определить массу груза *m1*.

3. Собрать установку согласно схеме, приведенной на рис.7. Определить расстояние *L*. Вычислить доверительные интервалы для диаметра  $\Delta d$  и расстояния  $\Delta L$ .

4. Определить период колебаний *Т1*. Для определения времени в процессе колебаний нажать кнопку «Ручн.» на панели управления.

5. Предварительно определив массу *m*<sub>2</sub>, измерить период колебаний *Т2.*

6. Для масс  $m_1$ ,  $m_2$  и периодов колебаний  $T_1$ ,  $T_2$  вычислить доверительные интервалы  $\Delta m_1$ ,  $\Delta m_2$ ,  $\Delta T_1$ ,  $\Delta T_2$ .

7. По средним значениям  $m_1$ ,  $m_2$ ,  $T_1$ и $T_2$  по формуле (33) вычислить среднее значение коэффициента жесткости стержня *k* .

8. По формуле

$$
\varepsilon_{k} = \sqrt{\frac{\Delta m_{1}^{2} + \Delta m_{2}^{2}}{\left(m_{2} - m_{1}\right)^{2}} + \frac{4\overline{T_{1}}^{2} \Delta \overline{T_{1}}^{2} + 4\overline{T_{2}}^{2} \Delta \overline{T_{2}}^{2}}{\left(\overline{T_{2}}^{2} - \overline{T_{1}}^{2}\right)^{2}}}
$$

вычислить относительную погрешность измерения коэффициента жесткости *k* .

9. Вычислить доверительный интервал для коэффициента жесткости:

$$
\Delta \overline{k} = \varepsilon_k \cdot \overline{k} ,
$$

где *k* - среднее значение коэффициента жесткости.

10. По формуле (35), используя средние значения *d* и *L,* вычислить среднее значение модуля Юнга *E* .

11. По формуле

$$
\Delta \overline{E} = \overline{E} \sqrt{\left(\frac{\Delta \overline{k}}{\overline{k}}\right)^2 + \left(\frac{3\Delta \overline{L}}{\overline{L}}\right)^2 + \left(\frac{4\Delta \overline{d}}{\overline{d}}\right)^2}
$$

вычислить доверительный интервал для модуля Юнга.

12. Результат измерений представить в виде

$$
E = \overline{E} \pm \Delta \overline{E}
$$

и сделать вывод по лабораторной работе.

Таблица 4

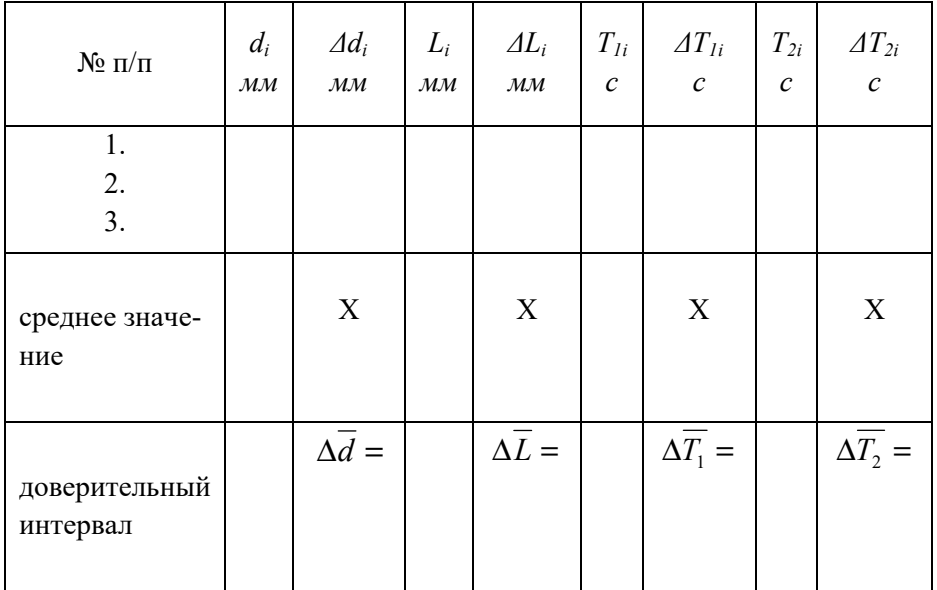

## Контрольные вопросы

1. Что представляет собой упругая и неупругая деформация?

2. Что называется абсолютной и относительной деформацией?

3. Сформулируйте закон Гука в абсолютной и относительной формах.

4. Какой физический смысл имеет модуль упругости?

5. Сделайте вывод формулы (32).

#### **Лабораторная работа № 115**

#### **Определение скорости пули при помощи баллистического маятника**

Цель работы: ознакомление с законами сохранения импульса и энергии, применение этих законов для определения скорости пули.

#### **Краткая теория**

Классическая механика основывается на трёх законах И.Ньютона. Основным законом классической динамики является II закон Ньютона. Для системы тел массами  $m_1, m_2, ..., m_n$  этот закон имеет вид:

$$
\frac{d}{dt}\sum_{i=1}^{n}\vec{p}_i = \sum_{i=1}^{n}\vec{F}_i
$$
\n(36)

Здесь векторная величина  $\vec{p} = m\vec{v}$ , равная произведению массы тела на его скорость, называется импульсом или количеством движения тела. В формуле (36)  $\vec{p}_i = m_i \vec{v}_i$  - вектор импуль-

са тела массой  $m_i$ ,  $F = \sum_{i=1}^{n}$  $=$  $=\frac{n}{2}$  $F = \sum_{i=1} F_i$  $\vec{F} = \sum_{i=1}^{n} \vec{F}_{i}$  - равнодействующая внешних

сил, приложенных к данной системе тел.

Система тел, на которую внешние силы не действуют или их действие уравновешено, называется замкнутой. Для замкнутой системы тел справедливо выражение:

$$
\vec{F} = \sum_{i=1}^{n} \vec{F}_i = 0.
$$

Тогда из формулы (36) следует закон сохранения импульса:
$$
\vec{p} = \sum_{i=1}^{n} \vec{p}_i = const.
$$
 (37)

Полный импульс замкнутой системы тел сохраняется, т.е. с течением времени не изменяется.

Все тела, как правило, находятся в таких условиях, когда на них действует некоторая сила, зависящая от положения тела в пространстве. Например, в поле тяготения Земли на тела действует сила тяжести, обусловленная притяжением к Земле и зависящая от высоты над уровнем моря. Тогда принято считать, что тело находится в некотором силовом поле. Силовое поле, перемещая тело, совершает определенную механическую работу. Если совершаемая силовым полем работа не зависит от формы траектории перемещения, а зависит только от начального и конечного положений перемещаемого тела, то такое поле называется потенциальным. Силы, действующие в потенциальном поле, называются консервативными (например, силы тяготения, упругой деформации и другие). Консервативная сила является однозначной функцией координат:  $\vec{F}_{KOH} = f(x, y, z)$ .

В потенциальных силовых полях тела приобретают так называемую потенциальную энергию.

Потенциальная энергия обусловлена взаимным расположением тел и их взаимодействием. Она численно равна работе, которую совершают консервативные силы при перемещении тела из рассматриваемого положения в положение, где потенциальная энергия считается равной нулю. Потенциальная энергия тела, находящегося под действием силы тяжести, определяется по формуле:

$$
W_n = mgh , (38)
$$

где  $g = 9,81$  м/с<sup>2</sup> – ускорение свободного падения,  $h$  – высота над поверхностью Земли.

Кинетической энергией называется энергия движущегося тела и численно равная работе, которую может совершить тело при торможении до его полной остановки

$$
W_{K} = \frac{mv^2}{2} \quad . \quad (39)
$$

Из законов классической динамики следует также закон сохранения механической энергии: полная механическая энергия замкнутой консервативной системы тел не изменяется в процессе её лвижения:

$$
E = W_{\kappa} + W_{n} = const
$$

Консервативной называется система тел, в которой внутренние силы взаимодействия между телами потенциальны (или консервативны).

### Методика измерений

Пусть имеется баллистический маятник массой  $m_0$ , которая складывается из масс стержня  $(m_{cm})$  и мишени  $(m_{11})$ . Момент инерции данного маятника относительно точки крепления определяется формулой:

$$
I = m_{\rm M} l^2 + \frac{1}{3} m_{\rm cm} l^2 \,, \tag{40}
$$

где *l*— длина стержня,  $I_M = m_M l^2$  и  $I_{cm} = \frac{1}{3} m_{cm} l^2$  соответствен-

но моменты инерции мишени и стержня относительно оси вращения.

С другой стороны, баллистический маятник можно представить как математический маятник с массой  $M$  и длиной  $l$ , момент инерции которого равен:

$$
I = M l^2 \tag{41}
$$

Величина М называется приведённой массой баллистического маятника и равна:

$$
M = m_M + \frac{1}{3}m_{\text{cm}} \tag{42}
$$

Рассмотрим неупругое соударение баллистического маятника с пулей массой *m*, летящей со скоростью  $v_0^{\vphantom{\dagger}}$ . Для модели с приведенной массой закон сохранения импульса имеет вид:

$$
mv_0 = (m+M)u , \qquad (43)
$$

где *u* - скорость системы "мишень- пуля" после удара. Отсюда скорость пули

$$
v_0 = \frac{m+M}{m} \cdot u \tag{44}
$$

Начальная кинетическая энергия системы "мишень- пуля" в конечном итоге переходит в потенциальную энергию:

$$
\frac{(m+M)}{2}u^2 = (m+M)gh_l,\qquad (45)
$$

где *h1* - высота подъема мишени относительно уровня равновесия (рис.8). Определив скорость *u* и подставив в (44), получим:

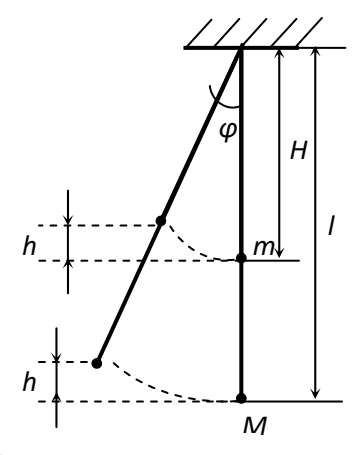

Рис. 8 – баллистический маятник

$$
v_0 = \frac{m+M}{m} \sqrt{2gh_1} \,. \tag{46}
$$

Высота подъема *h1* определяется формулой  $h_1 = 2l \sin^2(\frac{\varphi}{2})$  · (47)

Отсюда:

$$
v_0 = 2\frac{m+M}{m}\sqrt{gl}\,sin\left(\frac{\varphi}{2}\right). \qquad (48)
$$

Длину *l* определим из равенства потенциальных энергий при подъеме баллистического маятника и математического с приведенной массой *M* (рис. 8):

$$
m_0 g h_2 = M g h_1,\tag{49}
$$

где  $h_2 = 2H \sin^2(\frac{\varphi}{2})$ ,  $H$  – расстояние от оси вращения до центра

масс. Подставив значение длины *M*  $l = \frac{m_0 H}{M}$  в выражение (48), полу-

чим формулу для определения скорости полета пули:

$$
v_0 = 2 \frac{m+M}{m} \sqrt{\frac{g m_0 H}{M}} \sin\left(\frac{\varphi}{2}\right).
$$
 (50)

## **Измерения и обработка результатов**

Приборы и принадлежности: лабораторный комплекс ЛКМ-2, лабораторные весы.

По заданию преподавателя измерения проводятся для физического или для математического маятника. Каждое измерение проводится 3 раза. Расчёты следует выполнять в системе единиц измерения СИ. Результаты записываются в таблицу 5.

1. Взвешиванием определить общую массу маятника  $m_0$  и вычитанием массы стержня найти массу мишени *mм* . Масса стержня математического маятника  $m_{cm} = 26.4$  *г*, физического маятника *mст* = 294,5 *г*.

2. По формуле (42) вычислить приведенную массу маятника *М*.

3. Взвешиванием определить массу пули *m*.

4. Расстояние H от оси качения до центра масс определяется экспериментально (придумать метод и определить самостоятельно).

5. Сжатием пружины зарядить пушку (координата пули на стержне во всех опытах должна быть одинаковой).

6. Отпуская спусковое устройство, определить угол отклонения маятника  $\varphi$ .

7. По формуле (50) определить скорость полета пули  $V_0$ .

8. По заданной надежности измерений рассчитать доверительный интервал для скорости полета пули  $\Delta \overline{\mathcal{U}}_0$ :

$$
\Delta\overline{v}_0 = t_{\alpha,n}\sqrt{\frac{{\Delta}v_{01}^2+{\Delta}v_{02}^2+{\Delta}v_{03}^2}{6}}\,,
$$

где  $t_{\alpha,n}$  - коэффициент Стьюдента.

Таблица 5

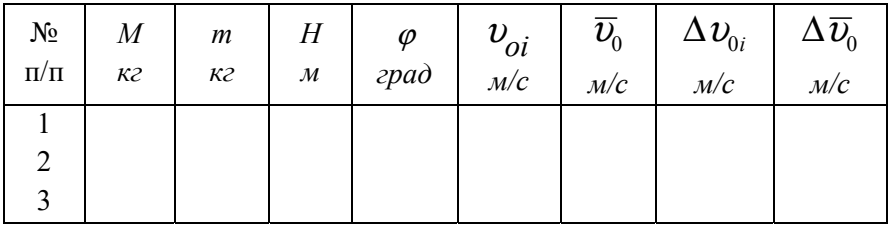

## **Контрольные вопросы**

1. Объясните понятия замкнутой системы и консервативной системы.

2. Что называется потенциальной и кинетической энергией тела?

3. Сформулируйте законы сохранения импульса и механической энергии.

4. Объясните методику измерения скорости пули с помощью баллистического маятника.

## **Лабораторная работа № 116**

## **Изучение законов механики на машине Атвуда**

Цель работы: проверка второго закона Ньютона, измерение ускорения свободного падения.

### **Краткая теория**

На основании опытов английский физик И.Ньютон сформулировал один из основных законов механики (II закон Ньютона): ускорение, сообщаемое телу силой, прямо пропорционально величине этой силы, совпадает с ней по направлению и обратно пропорционально массе этого тела:

$$
\vec{a} = \frac{\vec{F}}{m} \tag{51}
$$

Обычно этот закон записывают в виде:

 $= \sum$  $=$  $m\vec{a} = \sum_{i=1}^{n} \vec{F}_i$  $\vec{a} = \frac{n}{\Sigma} \vec{E}$ , где  $= \sum$  $=$  $\vec{F} = \sum_{i=1}^{n} \vec{F}_i$  $\vec{r}$   $\vec{n}$   $\vec{r}$ - равнодействующая сил, при-

ложенных к телу.

В данной работе для проверки законов механики используется так называемая машина Атвуда (рис. 9). Она состоит из металлического шкива, через который перекинута легкая прочная нить. К концам нити подвешены два наборных груза разных масс. В свободном состоянии тяжелый груз массой (*m+m2*) опускается с ускорением  $\overrightarrow{a_2}$ , легкий груз массой  $(m+m_l)$  поднимается с таким же по величине ускорением  $\overrightarrow{a_1}$ .

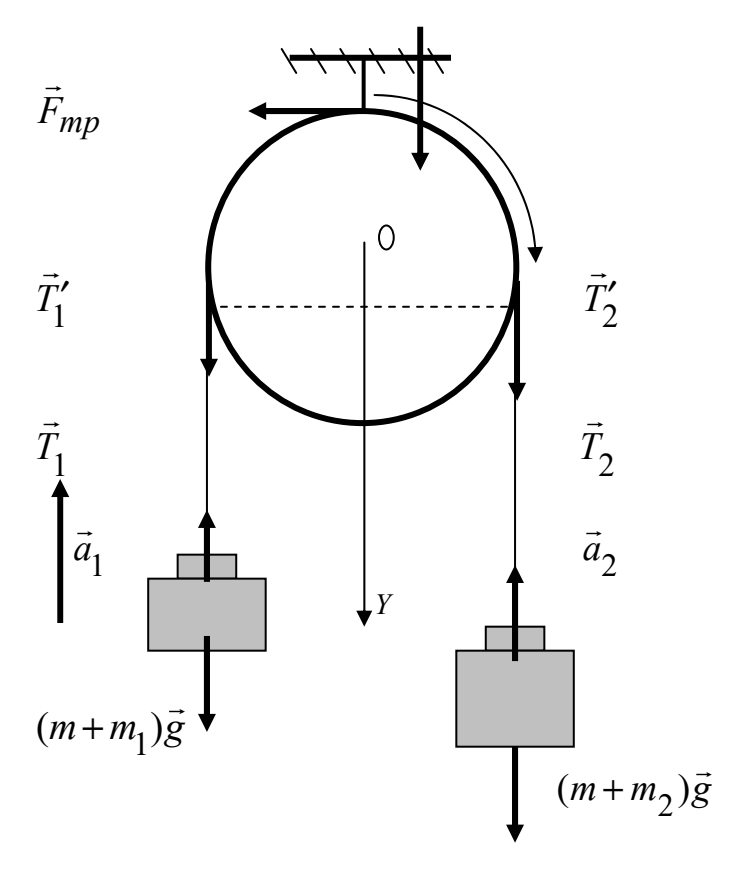

Рис. 9 - Машина Атвула

При вращении шкива возникает момент силы трения в оси  $M_{mp}$ . Уравнения движения грузов и шкива, согласно второму закону Ньютона и закону динамики вращательного движения, имеют вид:

$$
\begin{cases}\n(m+m_1)\vec{a}_1 = (m+m_1)\vec{g} + \vec{T}_1 \\
(m+m_2)\vec{a}_2 = (m+m_2)\vec{g} + \vec{T}_2 \\
J\vec{e} = \vec{M}_{T_1'} + \vec{M}_{T_2'} + \vec{M}_{mp}\n\end{cases} (52)
$$

Здесь  $\vec{T}_1, \vec{T}_1', \vec{T}_2, \vec{T}_2'$  – силы натяжения нити;  $\vec{M}_{T'_l}$ ,  $\vec{M}_{T'_2}$ ,  $\vec{M}_{mp}$  – соответственно, момент сил натяжения  $\vec{T}'_1$ ,  $\vec{T}'_2$  и момент силы трения, действующей на шкив;  $J$  – момент инерции шкива относительно оси вращения.

Система уравнений (52) в проекции на координатную ось *OY* принимает следующий вид:

$$
-(m+m_1)a = (m+m_1)g - T_1
$$
  
\n
$$
(m+m_2)a = (m+m_2)g - T_2
$$
  
\n
$$
J\frac{a}{R} = (T_2 - T_1)R - M_{mp}
$$
\n(53)

Здесь учтено, что модули ускорения связанных тел одинаковы:  $a_2 = a_1 = a$ . Сила натяжения нерастяжимой и невесомой нити одинакова по всей длине, т.е.  $T'_{i} = T_{i}$ ,  $T_{i} = T'_{i}$ .

Угловое ускорение шкива:

$$
\varepsilon = \frac{a}{R} \; ,
$$

где *R* – радиус шкива. Моменты сил натяжения соответственно равны:

$$
M_{T'_I} = T_I R \, , \, M_{T'_2} = T_2 R \, .
$$

Момент инерции шкива относительно оси вращения:

$$
J=\frac{m_{\mu\nu\kappa}R^2}{2}\,,
$$

где *mшк* – масса шкива. Решая систему уравнений (53) относительно ускорения, находим:

$$
a = \frac{(m_2 - m_1)g - \frac{M_{mp}}{R}}{2m + m_1 + m_2 + \frac{m_{uux}}{2}}
$$
 (54)

Введем новые обозначения:  $\Delta m = m_2 - m_1$  - масса перегрузка;  $F_{mp} = \frac{mn}{R}$  $F_{\textit{mp}} = \frac{M \textit{mp}}{P}$  – эффективная сила трения, приведённая к радиусу шкива;  $M = 2m + m_1 + m_2 + \frac{m_{uuc}}{2}$  – приведенная масса системы. Тогда выражение (54) можно представить в виде:

$$
a = \frac{\Delta mg - F_{mp}}{M} \quad . \tag{55}
$$

Из этого выражения видно, что **ускорение грузов прямо**  пропорционально величине  $\Delta mg - F_{mn}$  (при постоянной **приведённой массе** *M***) и обратно пропорционально приведённой массе системы** *М* **(при постоянной величине**   $\Delta mg$  –  $F_{mp}$ ). Проверка утверждения: ускорение грузов линейно зависит от величины *Δmg* (при постоянной приведённой массе M= const). Выражение (55) можно записать в виде:

$$
a = \frac{1}{M} \Delta mg - \frac{F_{mp}}{M}.
$$
 (56)

Если приведённая масса системы *M* в серии опытов постоянна и сила трения не зависит от скорости движения (для случая сравнительно небольших скоростей подтверждается экспериментально), то для каждого значения перегрузка Δт при движении системы будет наблюдаться ускорение, линейно зависящее от величины  $\Delta mg$ . Тогда зависимость ускорения  $a = f(\Delta mg)$  является линейной вида  $y=kx+b$ , где в качестве углового коэффициента прямой выступает величина, обратная приведённой массе:  $k = \frac{1}{M}$ . Коэф-

фициент  $b = -\frac{F_{mp}}{M}$ , переменные  $x = \Delta mg$ ,  $y = a$ .

Графиком указанной зависимости  $a = f(\Delta mg)$  является прямая, не проходящая через начало системы координат (рис.10).

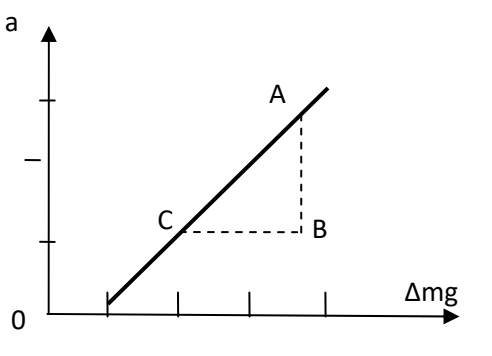

Рисунок 10 - Зависимость ускорения грузов от массы перегрузки

Таким образом, лля выполнения опытов необходимо проводить измерение ускорения грузов при различных массах  $(nepe$ грузка)  $\Delta m = m_2 - m_1$ , но при посто-

янной привелённой **Macce** 

системы М. Для обеспечения неизменности приведённой массы в опытах следует устанавливать на платформы несколько грузов и менять перегрузок перекладыванием грузов с одной платформы на другую. По угловому коэффициенту прямой можно определить приведённую массу системы:

$$
k = \frac{AB}{BC} = \frac{1}{M} \quad . \tag{57}
$$

Длина отрезка, отсекаемого прямой на оси абсцисс *ОХ*, равна величине силы трения *Fтр* . Из кинематики известно, что при вращательном равноускоренном движении тела из положения покоя угловое ускорение определяется по формуле:

$$
\varepsilon = \frac{2\varphi}{t^2} \; ,
$$

где *φ* – угол поворота шкива. Тогда ускорение грузов

$$
a = \varepsilon R = \frac{2\varphi R}{t^2}.
$$
 (58)

#### **Описание экспериментальной установки**

Приборы и принадлежности: модель машины Атвуда на базе лабораторного комплекса ЛКМ-2, набор грузов, нить с платформами и измерительная система ИСМ-5.

Экспериментальная установка смонтирована на базе лабораторного комплекса ЛКМ-2. На стойке укреплен двухступенчатый шкив, вращающийся вокруг горизонтальной оси, через шкив перекинута легкая (условно невесомая) нить с платформами одинаковой массы *m*. На платформы могут устанавливаться грузы различных масс  $m_1$  и  $m_2$ , которые приводят систему "платформыгрузы" в поступательное движение с ускорением  $\vec{a}_1$ ,  $\vec{a}_2$ , шкив – во вращение с угловым ускорением *ε*. Описанное устройство называется машиной Атвуда. На стойке вместе со шкивом укреплена шкала для измерения углов, а на валу шкива закреплен непрозрачный диск. Этот диск и шкив имеют специальные прорези. Диск находится между двумя диодами (светодиод и фотодиод). В момент, когда прорезь на шкиве совпадает с нулевой отметкой по шкале, прорезь на диске находится между диодами. При повороте шкива свет, испускаемый светодиодом, перекрывается диском и не попадает на фотодиод. Начинается отсчет времени таймером ИСМ-5.

Если тумблер «1/ΔT/2» находится в положении «1», таймер измерит время одного оборота шкива (*φ=2π*). Если тумблер находится в положении «2», таймер измерит время двух оборотов шкива (*φ=4π*). Расстояние, на которое сместится груз, равно соответственно одной или двум длинам окружности канавки шкива (такое измерение позволяет обойтись без шкалы на стойке и без измерения расстояния линейкой).

## **Измерения и обработка результатов**

1. Подготовить к работе прибор ИСМ-5. Выбрать положение тумблера «1/ΔT/2» и записать соответствующее значение угла φ. Тумблер «Однокр.» в верхнее положение. Все остальные тумблеры, кроме тумблера «Сеть», в среднее положение.

2. На платформах установить по одинаковому набору грузов (рекомендуется  $m_1 = m_2 = 0.2 \text{ kg}$ ; 0.25 кг). Перекинуть нить с грузами через большую ступень шкива (*R=25,0±0,5мм*). При этом система должна находиться в равновесии.

Таблица 6

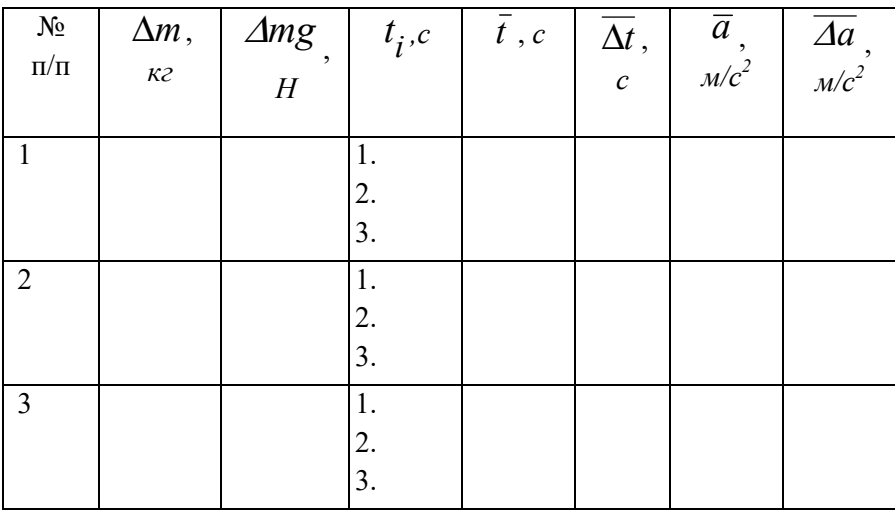

3. Включить установку тумблером «Сеть».

4. Часть грузов на левой платформе переложить на правую, рассчитать массу перегрузка *Δm*. Результат записать в таблицу. Рекомендуется перекладывать только грузы массой *10г* и *20г*, так, чтобы масса перегрузка  $\Delta m = m_2 - m_1$ была равна 20*г*, 40*г*, 60*г*.

5. Для данного перегрузка измерить время *t* поворота шкива на угол *φ*. Измерение проводится следующим образом. Лёгкий груз опускают и удерживают прижатым к основанию установки. Поворачивая шкив, устанавливают щель на шкиве на ноль (на панели ИСМ-5 загорается индикатор). При горящем индикаторе нажимают кнопку «Готов» для перевода таймера в режим ожидания. Затем отпускают нижний груз (например, левой рукой) и ловят его после первого звукового сигнала этой же рукой, так, чтобы грузы не ударились об основание и не разлетелись. Таймер зафиксирует время *t* одного (положение тумблера «1») или двух (положение тумблера «2») оборотов шкива после начала движения. Опыт провести три раза. Записать показания таймера в таблицу.

6. Повторить пункты 5-6 ещё для двух других значений *Δm* (масса *M* системы при этом должна оставаться постоянной). Результаты измерений внести в таблицу.

7. Выключить установку. Сдать принадлежности преподавателю.

8. Для каждого опыта вычислить среднее значение времени падения *t* и по формуле (58) среднее ускорение *a* . По заданной надежности измерений оценить доверительные интервалы для времени и ускорения:

$$
\overline{\varDelta t} = t_{\alpha,n} \cdot \sqrt{\frac{\varDelta t_1^2 + \varDelta t_2^2 + \varDelta t_3^2}{n(n-1)}};
$$

$$
\overline{\varDelta a} = \overline{a} \sqrt{\left(\frac{\overline{\varDelta R}}{R}\right)^2 + \left(\frac{2\overline{\varDelta t}}{\overline{t}}\right)^2}.
$$

48

Здесь  $n$  – количество измерений,  $\Delta t_i$  - абсолютные погрешности измерения времени. Погрешность измерения радиуса шкива  $\Delta \overline{R}$ принять равной 0,5мм.

9. По средним значениям построить график зависимости  $a = f(\Delta mg)$ . По формуле (57) вычислить приведённую массу М системы. По графику на рис.10 определить значение силы трения  $F_{mn}$ .

10. По формуле

$$
g = \frac{Ma + F_{mp}}{\Delta m}
$$

вычислить ускорение свободного падения для трех значений  $\Delta m$ .

11. По алгоритму для прямых измерений оценить доверительный интервал  $\overline{\Delta g}$  для ускорения своболного паления.

## Контрольные вопросы

1. Сформулировать и объяснить II закон Ньютона. Что называется равнодействующей силой?

2. В чём заключается сущность проверки II закона Ньютона лля ланной системы?

3. Объяснить устройство и принцип действия машины Атвула.

4. Какие силы приводят в действие машину Атвуда? Перечислить и объяснить природу этих сил.

5. От чего зависит угловой коэффициент прямой на рис. 10?

6. Что характеризует отрезок, отсекаемый прямой на оси абсцисс на рис. 10?

# Лабораторная работа № 117 Изучение колебаний пружинного маятника

Цель работы: измерение коэффициента жесткости пружины и ускорения свободного падения, изучение законов колебательного лвижения.

## Краткая теория

Колебательным движением (колебанием) называется процесс, при котором система, многократно отклоняясь от положения равновесия, вновь возвращается к нему. Если этот возврат совершается через равные промежутки времени, то колебания называются периодическими.

Колебания называются свободными (или собственными), если они совершаются за счёт первоначально сообщенной энергии при последующем отсутствии внешних воздействий на колебательную систему. В отсутствие диссипативных сил (сил трения, сопротивления среды и т.д.) не происходит рассеяния энергии в окружающую среду. В этом случае свободные колебания будут незатухаюшими.

Дифференциальное уравнение свободных незатухающих колебаний имеет следующий вид:

$$
\frac{d^2x}{dt^2} + \omega_0 x = 0 \quad , \tag{59}
$$

где х - смещение колебательной системы от положения равновесия,  $\omega_0$  - циклическая частота колебаний. Решением данного уравнения является функция:

$$
x = A\cos(\omega_0 t + \varphi_0) \tag{60}
$$

Здесь А- амплитуда колебаний,  $\varphi = \omega_0 t + \varphi_0$ - фаза колебаний,  $\varphi_0$  – начальная фаза колебаний.

Амплитудой колебаний называется максимальное смещение колебательной системы от положения равновесия.

Колебания также характеризуются периодом и частотой.

Период *Т* равен промежутку времени, в течение которого фаза колебаний изменяется на 2π радиан.

Частота *ν* численно равна числу полных колебаний, совершенных системой за одну секунду:

$$
\nu=\frac{N}{t}
$$

Период и частота колебаний связаны между собой соотношением:

$$
v=\frac{1}{T} .
$$

Частота колебаний измеряется в единицах *Герц (Гц)*.

Система, движение которой описывается уравнением вида (59), называется *гармоническим осциллятором*, а колебания – *гармоническими*. График гармонических колебаний представлен на рис.11.

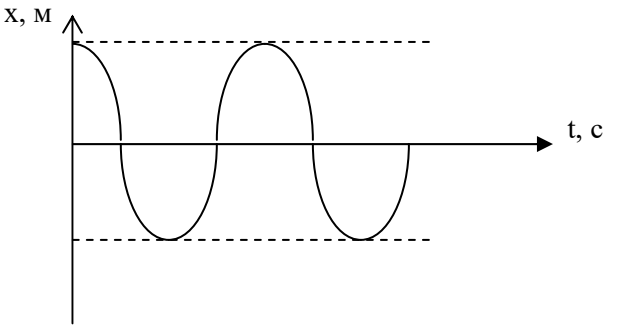

Рис. 11. График гармонических колебаний

Простейшим примером гармонического осциллятора является пружинный маятник (рис.12). Тело массой *m* (материальная точка) подвешенное на упругой пружине с коэффициентом жёсткости *k*.

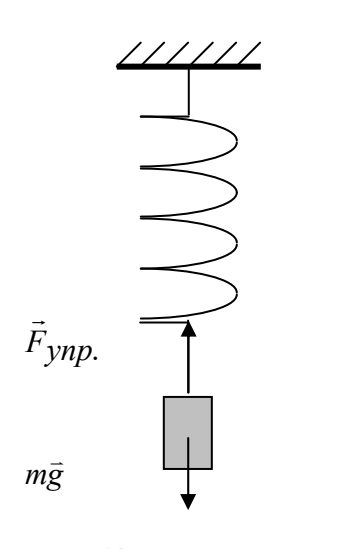

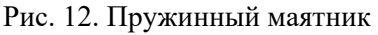

На груз действуют две силы: сила тяжести  $\vec{P} = m\vec{g}$  и зависящая от смещения *х* сила упругости  $\vec{F}_{ynp} = -k\vec{x}$ . Знак минус в этой формуле показывает, что сила упругости всегда направлена в сторону, противоположную смещению *х*. При растяжении пружины силы тяжести и упругости противоположны, а при сжатии имеют одинаковые направления. В состоянии равновесия груза сила упругости уравновешивает силу тяжести: *kx= mg.* Тогда статиче-

ское значение коэффициента жесткости пружины:

$$
k_{cmann.} = \frac{mg}{x},\tag{61}
$$

где *g=9,81м/с 2* – ускорение свободного падения на Земле.

По второму закону Ньютона уравнение движения пружинного маятника имеет вид:

$$
ma = -kx
$$
 
$$
m\frac{d^2x}{dt^2} + kx = 0
$$

Для приведения данного уравнения к дифференциальному уравнению гармонического осциллятора (59), необходимо ввести обозначение: *ω<sup>0</sup> 2 = k/m.* 

Таким образом, пружинный маятник совершает гармонические колебания с циклической частотой:

$$
\omega_0 = \sqrt{\frac{k}{m}} \quad . \quad (62)
$$

Период колебаний пружинного маятника:

$$
T = \frac{2\pi}{\omega_0} = 2\pi \sqrt{\frac{m}{k}} \tag{63}
$$

Отсюда находим динамическое значение коэффициента жесткости пружины:

$$
k_{\partial u\mu} = \frac{4\pi^2 m}{T^2}.
$$
\n(64)

## **Описание экспериментальной установки**

Приборы и принадлежности: лабораторный комплекс ЛКМ-2, набор грузов, пружины различной жесткости, измерительная линейка.

На базе лабораторного комплекса ЛКМ-2 собирается установка, показанная на рисунке 13. Пружину 2 прикрепляют к основанию 1 с помощью специального крючка. Ко второму концу пружины прикрепляется нить, которая перекидывается через шкив 3. К концу нити подвешивается наборный груз 4. Период колебаний маятника определяется с помощью измерительной системы ИСМ-5. Для этого необходимо, чтобы при равновесном положении системы щель шкива 5 оказалось в зазоре фотодатчика. Этого добиваются, аккуратно поворачивая шкив, придерживая при этом груз. Тумблер «2/∆Т/1» на передней панели измерительной системы ИСМ-5 устанавливается в положение «2», тогда таймер покажет период колебаний *Т*.

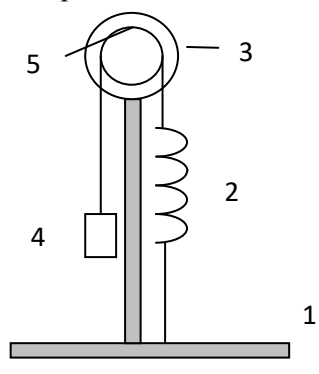

Рисунок 13. Схема лабораторной установки.

## **Измерения и обработка результатов**

По заданию преподавателя провести измерения для разных пружин, имеющихся в комплекте ЛКМ-2, а также для последовательного и параллельного соединений этих пружин. Вычисления следует выполнять в системе единиц измерения СИ. Результаты измерений и вычислений оформить в виде таблицы.

Таблица 7

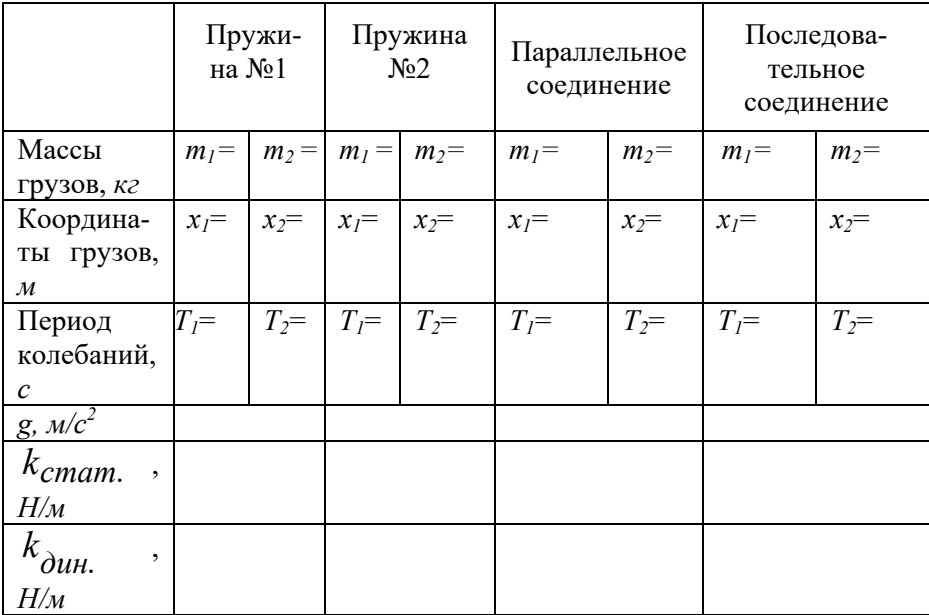

1. В состоянии равновесия для грузов с разными массами *m1* и  $m_2$  измерить расстояния  $x_1$  и  $x_2$  от основания стойки до этих грузов.

2. Измерить периоды колебаний  $T_I$  и  $T_2$  для грузов  $m_I$  и  $m_2$  соответственно.

3. По формулам (65), (66), (67) вычислить коэффициент жесткости пружины и ускорение свободного падения.

$$
k_{cmann.} = \frac{g\Delta m}{\Delta x} = \frac{g(m_2 - m_1)}{x_2 - x_1},
$$
 (65)

$$
k_{\partial uH} = \frac{4\pi^2 (m_2 - m_1)}{T_2^2 - T_1^2},
$$
(66)  

$$
g = \frac{4\pi^2 (x_2 - x_1)}{T_2^2 - T_1^2}.
$$
(67)

4. По формуле для косвенных измерений оценить систематические погрешности.

## **Контрольные вопросы**

1. Какое движение называется колебаниями?

2. Какие колебания называются свободными и незатухающими?

3. Какие колебания называются гармоническими? Написать уравнение этих колебаний.

4. Что называется гармоническим осциллятором?

5. Что называется амплитудой, фазой, периодом и частотой колебаний? Построить график гармонических колебаний и показать на нём амплитуду и период.

6. Какие силы действуют на пружинный маятник? Написать уравнение движения пружинного маятника и доказать формулу (63) для периода колебаний.

7. Объяснить методику измерения ускорения свободного падения при помощи пружинного маятника.

55

# Лабораторная работа № 121 Определение момента инерции махового колеса и силы трения в опоре

Цель работы: изучение законов вращательного движения с помощью маятника Обербека.

## Краткая теория

При изучении динамики вращательного движения твердого тела нельзя применять только понятие силы, как при поступательном движении. Действие силы на вращающееся тело зависит как от её направления, так и точки приложения. Поэтому для врашающего твердого тела вводится понятие момента силы или вращающего момента.

Моментом силы  $\vec{F}$  (вращающим моментом) относительно неподвижной оси называется физическая величина, определяемая векторным произведением радиуса-вектора  $\vec{r}$ , проведённого от оси к точке приложения силы  $\vec{F}$ :

$$
\vec{M} = [\vec{r} \times \vec{F}]. \tag{68}
$$

Здесь  $\vec{M}$  - псевдовектор, его направление совпадает с направлением поступательного движения правого винта при его вращении от  $\vec{r}$  к  $\vec{F}$ .

Модуль момента силы

$$
M = F \cdot r \cdot \sin \alpha = F \cdot \ell, \qquad (69)
$$

где  $\alpha$  - угол между  $\vec{r}$  и  $\vec{F}$ ,  $\ell$  - плечо силы, т.е. кратчайшее расстояние от оси вращения до линии действия силы.

При изучении вращения твёрдых тел также используется понятие момента инерции.

Моментом инерции тела относительно данной оси называется физическая величина, равная сумме произведений масс  $n$  материальных точек системы (тела) на квадраты их расстояний до рассматриваемой оси:

$$
J = \sum_{i=1}^{n} m_i r_i^2 \left[ \kappa z \cdot m^2 \right].
$$
 (70)

Моментом импульса твёрдого тела *L*  $\vec{L}$  относительно оси называется произведение момента инерции тела *J* на его угловую скорость вращения  $\vec{\omega}$ .

$$
\vec{L} = J\vec{\omega} \qquad (71)
$$

Используя понятия момента инерции и момента импульса, можно записать два выражения уравнения динамики вращательного движения относительно неподвижной оси:

$$
a)\vec{M} = J\vec{\mathbf{E}}\,,\tag{72}
$$

где  $\vec{\epsilon}$  - вектор углового ускорения вращающегося тела,

$$
\tilde{\sigma} \tilde{\rho} \tilde{M} = \frac{d\vec{L}}{dt},\qquad(73)
$$

производная момента импульса твердого тела относительно оси равна моменту сил относительно той же оси.

Вращающееся тело обладает кинетической энергией, определяемой формулой:

$$
W_k = \frac{J\omega^2}{2},\tag{74}
$$

#### **Описание установки**

Приборы и принадлежности: маятник Обербека, груз, штангенциркуль, масштабная линейка, секундомер.

Для изучения законов вращательного движения используется маятник Обербека (рис. 14). Прибор состоит из шкива радиусом *r* , закреплённого на валу 0, четырех стержней, расположенных под углом 90 друг к другу, и четырёх одинаковых цилиндрических грузов *m*, которые можно перемещать вдоль стержней и закреплять на определённом расстоянии от оси вала. Грузы закрепляются симметрично, т.е. так, чтобы центр инерции совпадал с осью вращения. Вращающиеся части прибора представляют собой маховое колесо, момент инерции *J* которого можно менять за счёт перемещения грузов.

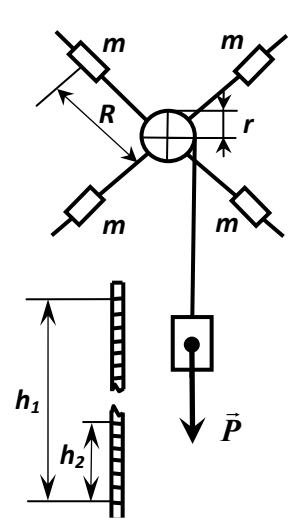

Маховое колесо приводится в движение грузом *m*, прикреплённым к концу шнура, навитого на шкив. Груз на высоте *h1* относительно низшей точки падения обладает потенциальной энергией:  $W_n = Ph_1 = mgh_1$ , где *m* - масса груза, *g* - ускорение свободного падения.

При падении груза *m* его потенциальная энергия переходит в кинетическую энергию поступательного движения *2*  $mv^2$ и кинетическую энергию враща-

Рис.14.Маятник Обербека

тельного движения маховика *2*  $\frac{J\omega^2}{\omega}$  , а так же затрачивается на работу по преодоле-

нию сил трения в опорах и сопротивления воздуха. Если сила трения  $f$  постоянна, то работа сил трения будет равняться  $A = fh_1$ .

По закону сохранения энергии в низшей точке

$$
mgh_{1} = \frac{mv^{2}}{2} + \frac{J\omega^{2}}{2} + fh_{1},
$$
\n(75)

где  $v$  - скорость падения груза,  $\omega$  - угловая скорость маховика.

Движение груза равноускоренное без начальной скорости, поэтому ускорение *a* и скорость **v** соответственно равны

$$
a = \frac{2h_1}{t^2}, \quad v = \frac{2h_1}{t}, \tag{76}
$$

где  $t$  - время опускания груза с высоты  $h_1$ .

Угловая скорость махового колеса

$$
\omega = \frac{\upsilon}{r} = \frac{2h_1}{tr},\tag{77}
$$

где *r* - радиус шкива.

Маховое колесо, вращаясь по инерции, поднимает груз на высоту  $h, h, h$ , при этом потенциальная энергия груза на высоте  $h$ , будет *mgh*,.

Уменьшение потенциальной энергии при подъёме груза равна работе по преодолению сил трения:

$$
mgh_1 - mgh_2 = f(h_1 + h_2),
$$
 (78)

тогда

$$
f = mg \frac{h_1 - h_2}{h_1 + h_2},
$$
\n(79)

Подставляя в формулу (75) значения  $v$ ,  $\omega$  и  $f$  из выражений (76) – (79), получим окончательное выражение для вычисления момента инерции махового колеса:

$$
J = mr^{2} \left( gt^{2} \cdot \frac{h_{2}}{h_{1}(h_{1} + h_{2})} - I \right).
$$
 (80)

## **Измерения и обработка результатов измерений**

Расположение цилиндрических грузов на стержнях маховика, количество грузов и высота  $h_1$  задаются преподавателем. Каждое измерение повторите 3 раза. Результаты занесите в таблицу.

Таблина 8

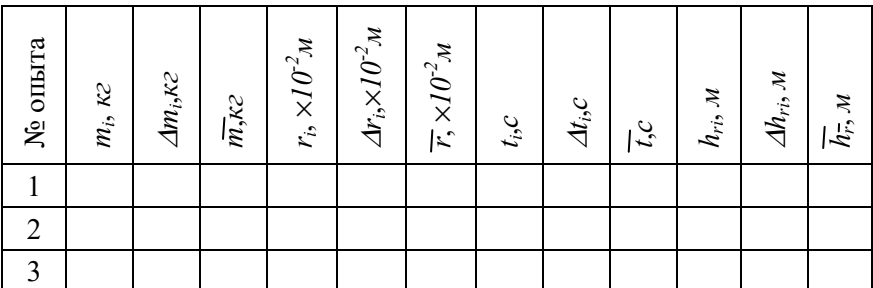

- 1. На технических весах измерьте обшую массу грузов  $m$ .
- 2. С помощью штангенциркуля измерьте радиус шкива  $r$  в трех сечениях.
- 3. Наматывая шнур на шкив, поднимите груз на высоту  $h_{\mu}$  и с помощью секундомера измерьте время его падения  $t$  до низшей точки, после чего определите высоту  $h_1$ , на которое полнимается тело.
- 4. По средним значениям измеренных величин вычислите силу трения  $f$  по формуле (79) и момент инерции махового колеса  $J$  по формуле (80).
- 5. По методике определения доверительного интервала для прямых измерений определите доверительные интервалы  $\Delta \overline{m}$  и  $\Delta \overline{h}$ .
- 6. Подсчитайте доверительный интервал для силы трения  $f$ по методике определения доверительного интервала при косвенных измерениях по формуле:

$$
\Delta \bar{f} = \bar{f} \cdot \varepsilon = \bar{f} \cdot \sqrt{\left(\frac{\partial \ell n f}{\partial m}\right)^2 \left(\Delta \bar{m}\right)^2 + \left(\frac{\partial \ell n f}{\partial h_2}\right) \left(\Delta h_2\right)^2} =
$$
\n
$$
= \bar{f} \cdot \sqrt{\left(\frac{\Delta \bar{m}}{\bar{m}}\right)^2 + \left(\frac{2\bar{h}_2}{\bar{h}_1^2 - \bar{h}_2^2}\right)^2 \left(\Delta \bar{h}_1^2 + \Delta \bar{h}_2^2\right)}
$$
\n(81)

Поскольку точность измерения  $h_i$  в основном определяется точностью масштабной линейки, в качестве  $\Delta \bar{h}$ , можно взять половину цены деления шкалы линейки.

### Контрольные вопросы

- 1. Что называется вращательным моментом, моментом инерции и моментом импульса?
- 2. Сформулируйте основной закон динамики вращательного движения.
- 3. Напишите закон сохранения энергии применительно к данной лабораторной работе.
- 4. Как будут опускаться грузы *m* (быстрее или медленнее), если цилиндрические грузы на крестовинах махового колеса подвинуть к оси вращения? Ответ обоснуйте.

## **Лабораторная работа № 122**

#### **Определение центра инерции оборотного маятника**

Цель работы: освоение метода определения центра инерции твёрдого тела на примере физического маятника.

## **Краткая теория**

В динамике широко используется понятие центра инерции (центра масс).

Центром инерции (центром масс) системы материальных точек называется точка *С*, радиус- вектор которой равен отношению суммы произведений масс всех материальных точек системы на их радиусы- векторы к массе всей системы:

$$
\vec{r}_c = \frac{1}{m} \cdot \sum_{i=1}^n m_i \vec{r}_i \,,\tag{82}
$$

где  $m_i$ , $\vec{r}_i$  - масса и радиус- вектор  $i$  – ой материальной точки,  $m = \sum_{i=1}^{n} m_i$  - масса всей системы. = *i 1*

Поскольку твёрдое тело можно представить как систему материальных точек, то выражение (82) справедливо и для него.

Центр инерции движется как материальная точка, масса которой равна массе тела и на которую действует сила, равная равнодействующей внешних сил, приложенных к телу.

Если ускорение свободного падения постоянно ( *g const* ), то центр инерции совпадает с центром тяжести тела.

Физический маятник – это твердое тело, совершающее под действием силы тяжести колебания вокруг неподвижной оси, не проходящей через центр инерции.

Физический маятник является примером гармонического осциллятора, т.е. системы, совершающей колебания, описываемых уравнением вида:

$$
\frac{d^2x}{dt^2} + \omega_0^2 x = 0
$$
 (83)

Его решением является уравнение:

 $x = Acos(\omega_0 t + \varphi_0)$ 

где А- амплитуда колебаний, равная максимальному отклонению х,  $(\omega_0 t + \varphi_0)$ - фаза колебаний,  $\varphi_0$ - начальная фаза (фаза в начальный момент времени).

Периодом колебаний  $T$  называется величина, равная времени одного полного колебания.

Частота колебаний v [Гц] равна количеству колебаний за единицу времени.

Частота и период связаны соотношением:

$$
v = \frac{1}{T}
$$

Следует отметить, что колебания физического маятника будут гармоническими только при малых углах отклонения ( $\alpha \sim 5^{\circ}$ ).

Циклическая частота  $\omega$  колебаний физического маятника определяется выражением:

$$
\omega_o = \sqrt{\frac{mg\ell}{J}}\,,\tag{84}
$$

а его период колебаний:

$$
T = 2\pi \sqrt{\frac{J}{mg\ell}}\,,\tag{85}
$$

где *m* и  $J$  - масса и момент инерции маятника соответственно,  $\ell$ - расстояние от оси вращения до центра масс маятника.

Ллина математического маятника, имеющего такой же период колебаний, что и данный физический маятник, называется приведённой длиной  $\ell_m$  этого физического маятника:

$$
\ell_{np} = \frac{J}{m \cdot \ell},\tag{86}
$$

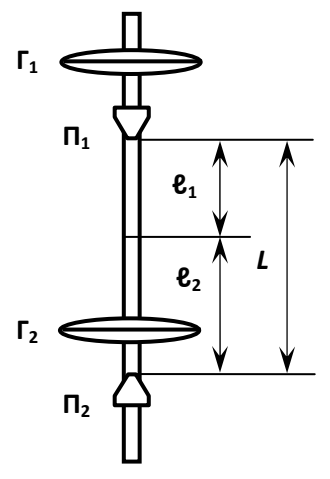

Рис. 15. Оборотный маятник

#### **Описание установки**

Приборы и принадлежности: оборотный маятник, секундомер, измерительная линейка.

Частным случаем физического маятника является оборотный маятник (рис. 15), состоящий из стальной пластины, на которой укреплены две опорные призмы  $\Pi_1$  и  $\Pi_2$ . Период колебаний маятника можно менять перемещением грузов  $\Gamma_1$  и  $\Gamma_2$ . С помощью формулы (85) для периода *Т* колебаний физического маятника можно вычислить ускорение свободного

падения *g* или расстояние  $\ell$  от оси качаний до центра инерции (*m*) – масса маятника). Период колебаний можно измерить с большей точностью, чем  $J$  и  $\ell$ .

Периоды колебаний маятника относительно призм  $\Pi_1$  и  $\Pi_2$ :

$$
T_{I} = 2\pi \sqrt{\frac{J_{I}}{mg\ell_{I}}}; \ T_{2} = 2\pi \sqrt{\frac{J_{2}}{mg\ell_{2}}}, \qquad (87)
$$

отсюда

$$
J_{I} = \frac{T_{I}^{2}mg\ell_{I}}{4\pi^{2}},
$$
 (88)  

$$
J_{2} = \frac{T_{2}^{2}mg(L-\ell_{I})}{4\pi^{2}},
$$
 (89)

где  $J_1$ ,  $J_2$  – моменты инерции маятника относительно призм  $\Pi_1$  и  $\Pi$ <sub>2</sub>.

По теореме Штейнера имеем:

$$
J_{1} = J_{0} + m\ell_{1}^{2}, \quad J_{2} = J_{0} + m(L - \ell_{1})^{2},
$$

где *J0* – момент инерции маятника относительно центра масс, расстояние от призмы  $\Pi_1$  до центра масс маятника -  $\ell$ ,

Вычитая из второго уравнения первое, получаем:

$$
J_2 - J_1 = mL(L - 2\ell_1), \tag{90}
$$

Вычитая из выражения (89) формулу (88), и подставляя в выражение (90), получим:

$$
\frac{mg[(L-\ell_{_I})T_2^2-\ell_{_I}T_1^2]}{4\pi^2}=mL(L-2\ell_{_I}),
$$

откуда

$$
\ell_{I} = \frac{4\pi^{2}L^{2} - gLT_{2}^{2}}{8\pi^{2}L - g(T_{2}^{2} + T_{1}^{2})},
$$
(91)

где  $L = \ell_1 + \ell_2$  - расстояние между призмами, которое может быть легко измерено.

С помощью формулы (91) при известном значении ускорения свободного падения g можно подсчитать  $\ell$ .

Путём перемешения можно добиться такого положения грузов  $\Gamma_1$ ,  $\Gamma_2$ , при котором периоды колебаний маятника  $T_1$  и  $T_2$ около призм  $\Pi_1$  и  $\Pi_2$  совпадут, т.е.  $T_1 = T_2 = T$ . Это достигается при условии равенства приведённых длин маятника:

$$
\frac{J_1}{m l_1} = \frac{J_2}{m l_2},\tag{92}
$$

Отсюда получим, что

$$
J_1 = \frac{J_2 l_1}{l_2},
$$

подставляя выражение для  $J<sub>I</sub>$  в формулу (90), получим соотношение:

$$
J_2 - \frac{J_2 l_1}{l_2} = mL(L - 2l_1),
$$
  
\n
$$
J_2 \left(1 - \frac{l_1}{l_2}\right) = mL(L - 2l_1),
$$
  
\n
$$
J_2 \left(\frac{l_2 - l_1}{l_2}\right) = mL(L - 2l_1).
$$
\n(93)

Учитывая, что  $l_2 = L - l_1$ , получим:

$$
J_2\left(\frac{L-2l_1}{l_2}\right) = mL(L-2l_1) ,
$$

отсюда

$$
J_2 = l_2 m L, \tag{94}
$$

Подставляя выражение (94) в формулу (87) и учитывая, что  $T=T_2$ , получим:

$$
T = T_2 = \sqrt{\frac{l_2 mL}{mgl_2}} = \sqrt{\frac{L}{g}} \quad . \tag{95}
$$

Тогда ускорение свободного падения можно представить в виде:

$$
g = \frac{4\pi^2 L}{T^2}.
$$
 (96)

Таким образом, для определения ускорения свободного падения с помощью оборотного маятника необходимо экспериментально определить период колебаний маятника и измерить расстояние между опорными призмами.

## Измерения и обработка результатов измерений

Каждое измерение повторите 3 раза, результаты заносите в таблицу.

Таблина 9

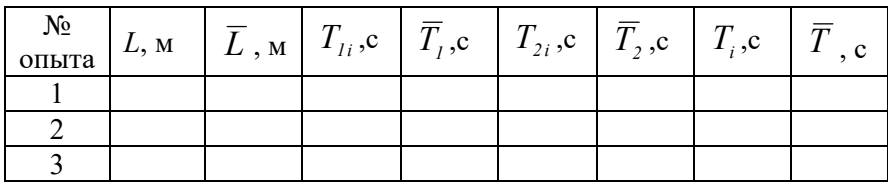

- 1. Измерьте расстояние между опорными призмами  $L$ .
- 2. Зафиксируйте грузы маятника и установите его ребром первой призмы  $\Pi_1$  на опорную площадку. Отклоните маятник от положения равновесия на небольшой угол 5°, предоставив ему возможность совершать свободные колебания. Измерьте время 20 полных колебаний маятника и определите период  $T_i$ .
- 3. Перевернув маятник, определите период колебаний  $T_2$ .
- 4. По средним значениям L,  $T_1$  и  $T_2$  и табличному значению g вычислите  $\ell$ , по формуле (91).
- 5. Придумайте простой опытный способ, позволяющий быстро определить место расположения центра тяжести маятника и сравните его с вычисленными значениями  $\ell$ , и $\ell$ ,.
- 6. Перемещая груз  $\Gamma_1$  добейтесь совпадения периодов колебаний  $T_I$  и  $T_2$ .
- 7. Измерив время 20 полных колебаний маятника, определите его период Т и вычислите ускорение свободного падения g по формуле (96). Сравните полученное значение g с его табличным значением

## Контрольные вопросы

- 1. Что называется центром инерции системы?
- 2. Дайте определение физического маятника и периода его колебаний.
- 3. Что называется приведённой длиной физического маятни- $\kappa a$ ?

# Лабораторная работа № 123 Определение осевого момента инерции тела методом физического маятника

Цель работы: освоение метода экспериментального определения момента инерции вращающегося тела с помощью дополнительного груза.

## Краткая теория

Физическим маятником называется твёрдое тело, совершаюшее колебания под действием силы тяжести относительно неподвижной оси, не проходящей через центр инерции тела.

При отсутствии сил трения и малых углах отклонения колебания физического маятника можно считать гармоническими. Циклическая частота  $\omega$ <sub>0</sub> и период колебаний  $T$  физического маятника определяются формулами (84) и (85), приведёнными в теоретической части лабораторной работы № 1.2.2.

Моментом инерции тела относительно данной оси называется физическая величина, равная сумме произведений масс *п* материальных точек тела на квадрат их расстояний до рассматриваемой оси:

$$
J=\sum_{i=1}^n m_i r_i^2 \left[\kappa z \cdot x^2\right].
$$

Моментом инерции для некоторых однородных тел приведены в таблице 10, где *m*-масса тела:

Таблина 10

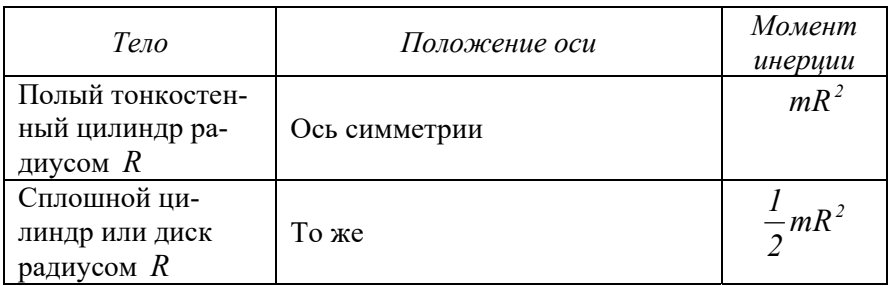

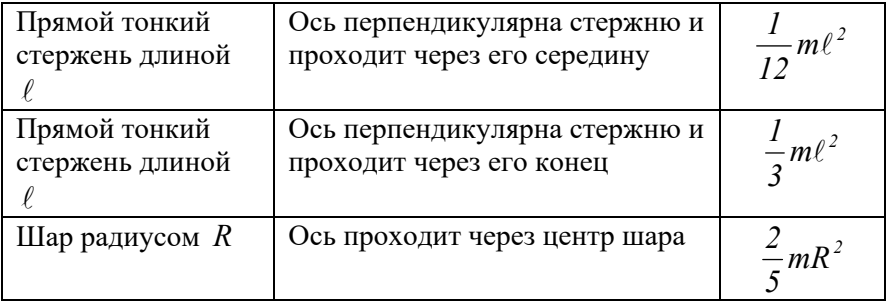

Для определения момента инерции тела относительно производной оси вращения используется теорема Штейнера: момент инерции тела *J* относительно произвольной оси вращения равен сумме момента инерции этого тела *J0* относительно параллельной оси, проходящей через центр масс и выражения  $m\ell^2$ , где *m*-масса тела,  $\ell$  - расстояние между осями:

$$
J_{m_0} = J_0 + m_0 \ell^2 \ . \tag{97}
$$

## **Описание установки**

Приборы и принадлежности: цилиндр или шар с прикрепленным дополнительным грузом, штангенциркуль, секундомер.

На практике часто возникает необходимость в определении осевого момента инерции тела, вращающегося относительно оси, проходящей через его центр инерции. Тело находится в этом случае в уравновешенном состоянии и не способно совершать колебания вокруг оси вращения. Однако, если к исследуемому телу прикрепить вспомогательный груз  $m_0$  (вне оси вращения), то состояние безразличного равновесия системы под действием силы тяжести дополнительного груза заменяется состоянием устойчивого равновесия. В этом случае исследуемое тело с дополнительным грузом можно рассматривать как физический маятник. Период колебаний такого физического маятника можно вычислить по формуле:

$$
T = 2\pi \sqrt{\frac{J}{[(m_o + m)gL]}}
$$

откуда момент инерции *J* системы относительно оси вращения:

$$
J = \frac{T^2 (m_0 + m)gL}{4\pi^2}
$$
 (98)

где *m* – масса исследуемого тела, *L* – расстояние центра инерции системы относительно оси вращения.

Для определения момента инерции исследуемого тела  $J<sub>m</sub>$  из общего момента инерции системы *J* необходимо вычесть момент инерции дополнительного груза относительно общей оси колебания  $J_m$ :

$$
J_m = J - J_{m_0} \tag{99}
$$

В качестве дополнительного груза обычно берут однородные тела правильной геометрической формы, момент инерции которых относительно оси симметрии можно точно вычислить.

Например, цилиндр или шар, моменты инерции, которых приведены в таблице 10.

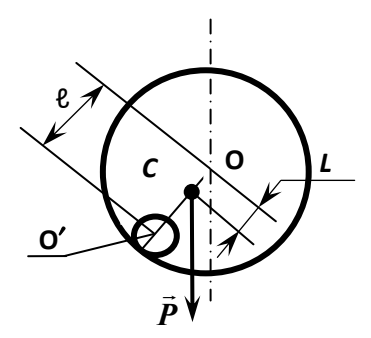

Тогда момент инерции дополнительного груза можно вычислить по теореме Штейнера (97).

Координата центра инерции находится по формуле:

$$
L = \frac{\ell \cdot m_0}{(m_0 + m)}\tag{100}
$$

Чтобы иметь возможность проверить результаты экспериментального определения момента инерции

тела, в данной работе применяются маховики в виде цилиндра и шара.

## Измерения и обработка результатов измерений

Объект исследования задается преподавателем.

- 1. С помощью штангенциркуля измерьте радиусы исследуемого тела R и дополнительного груза r в трёх разных сечениях. Массы считаются заданными.
- 2. Определите период колебаний системы, измерив время определенного количества колебаний (в пределах 8-20). Измерения проводите три раза для разного количества колебаний. Малые амплитуды не оказывают влияния на период колебаний. Однако при значительных силах трения в подшипниках начальную амплитуду приходится брать достаточно большой, поэтому из-за затухания колебаний период мало зависит от числа колебаний.
- 3. Вычислите расстояния от оси вращения до центра инерции  $L$  по формуле (100).
- 4. По формуле (98) вычислите момент инерции системы  $J$ для каждого измерения.
- 5. По средним значениям  $r$  и  $\ell$  вычислите момент инерции дополнительного груза  $J_{m}$  по формуле (97).
- 6. Рассчитайте момент инерции исследуемого тела  $J_{m}$  по формуле (99). Результаты измерений и расчётов занесите в таблицу 11.
- 7. Подсчитайте доверительный интервал определения момента инерции тела:

$$
\Delta \overline{J}_m = t_\alpha \sqrt{\frac{\sum_{i=1}^3 (\Delta J_{m_i})^2}{6}},
$$

где  $t_{\alpha}$  – коэффициент Стьюдента.(строгое определение  $\Delta \overline{J}_{\mu}$ производится по методу косвенных измерений).
8. Вычислите момент инерции исследуемого тела, по формуле приведенной в таблице моментов инерции и сравните с экспериментальным.

Таблица 11

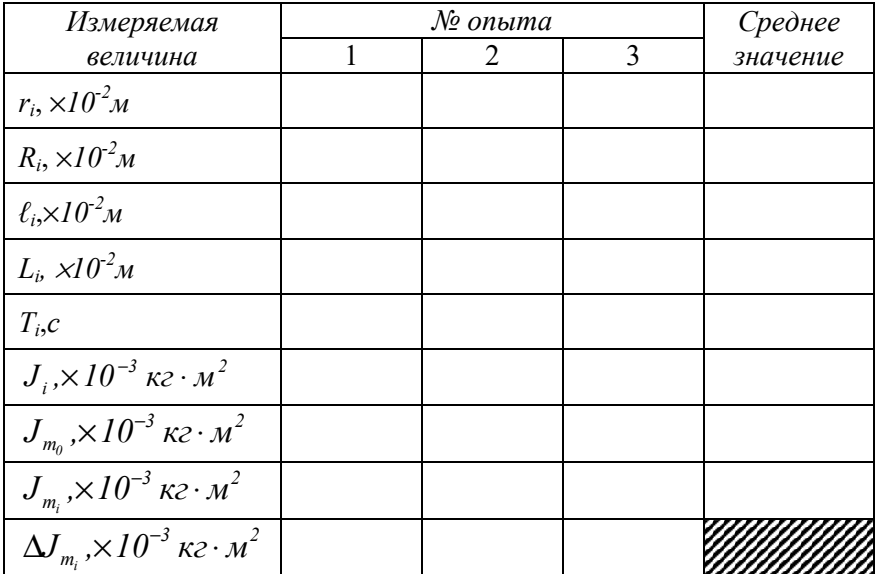

# Контрольные вопросы

- 1. Дайте определение физического маятника.
- 2. Что называется моментом инерции? Сформулируйте и запишите теорему Штейнера.
- 3. Что называется центром инерции?

### **Лабораторная работа № 124**

# **Определение момента инерции тела методом крутильных колебаний**

Цель работы: изучение крутильных колебаний, определение моментов инерции тел.

#### **Краткая теория**

Твердое тело, подвешенное на упругом стержне, верхний конец которого закреплён неподвижно, и совершающее вращательное движение вокруг вертикальной оси, называется крутильным маятником. Колебания такого маятника обусловлены упругими силами, возникающими в стержне при его закручивании. Вращательный момент *М*, с которым эти силы действуют на тело, пропорционален углу поворота О тела из положения равновесия:

$$
M = -D\alpha \tag{101}
$$

где D – крутильная жёсткость стержня.

 $\Phi$ ункцию  $\alpha = \alpha(t)$ , которая описывает движение крутильного маятника, найдена из основного уравнения вращательного движения:

$$
J \cdot \varepsilon = J \cdot \frac{d^2 \alpha}{dt^2} = M \,, \tag{102}
$$

где *J* – момент инерции тела относительно вертикальной оси, проходящей через его центр инерции. Подставим выражение (101) в уравнение (102) и преобразуем последнее к виду:

$$
\frac{d^2\alpha}{dt^2} + \frac{D}{J}\alpha = 0\tag{103}
$$

Выражение (103) представляет собой дифференциальное уравнение гармонических колебаний. Циклическая частота крутильного маятника будет равна:

$$
\omega_0 = \sqrt{\frac{D}{J}} \tag{104}
$$

а период крутильных колебаний равен:

$$
T = 2\pi \sqrt{\frac{J}{D}}
$$

 $(105)$ 

#### Описание установки

Приборы и принадлежности: кронштейн с закреплённой проволокой, испытуемое тело, два цилиндра, штангенциркуль, масштабная линейка, секундомер.

Схема установки приведена на рисунке 16.

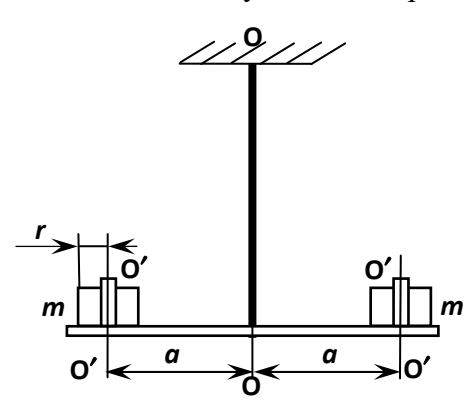

Рис. 16. Схема лабораторной установки

Определение момента инерции тела можно осуществить и без конкретного значения крутильной жесткости D проволоки. Чтобы исключить из формулы (95) неизвестную величину *D*, поступают следующим образом: на тело симметрично оси колебаний ОО помещают добавочные грузы т (например, два равных цилиндра).

Общий момент инерции  $J$  у двух грузов определяется по теореме Штейнера (97) и рассчитывается по формуле:

$$
J_g = mr^2 + 2ma^2 , \qquad (106)
$$

где а - расстояние от оси вращения до оси симметрии цилиндра,  $r$  ралиус цилиндра.

Принимая Ј как момент инерции тела без грузов можно записать период свободных крутильных колебаний системы тела и дополнительных грузов:

$$
T_1 = 2\pi \sqrt{\frac{\left(J + J_g\right)}{D}},
$$

откуда

$$
D = \frac{4\pi^2 \left(J + J_g\right)}{T_1^2}.
$$

Данное выражение для D подставим в формулу (105) и, решив её относительно *J*, получим:

$$
J = \frac{T^2 J_s}{(T_i^2 - T^2)},
$$
\n(107)

Где  $T$  – период крутильных колебаний тела без грузов.

Подставив выражение (106) в формулу (107) получим расчётную формулу момента инерции исследуемого тела:

$$
J = m\left(2a^2 + r^2\right) \cdot \frac{T^2}{T_1^2 - T^2}.
$$
 (108)

# Измерения и обработка результатов измерений

Каждое измерение повторите три раза, результаты занесите в таблицу 12.

- 1. С помощью секундомера измерьте время 20- ти полных колебаний исследуемого тела и вычислите период колебаний  $T$
- 2. На одинаковых расстояниях от оси О- О закрепите добавочные грузы и определите период колебаний  $T_I$ .
- 3. Измерьте радиус *г* и массу цилиндров *т*. Лучше измерить суммарную массу цилиндров 2m и определить *m*.
- 4. По формуле (108) рассчитайте момент инерции  $J$  тела.

Таблина 12

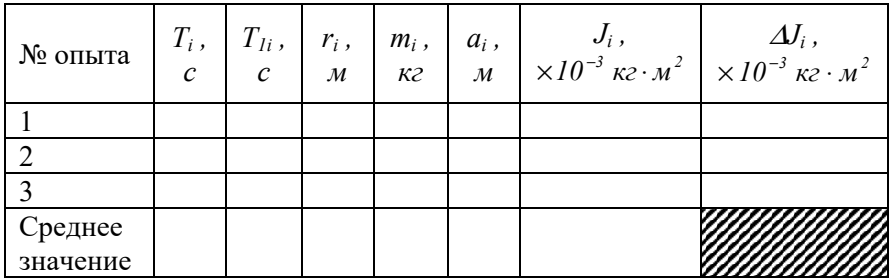

5. Подсчитайте доверительный интервал определения момента инерции тела:

$$
\Delta \overline{J} = t_{\alpha} \cdot \sqrt{\frac{\sum_{i=1}^{3} (\Delta J_{i})^{2}}{6}} ,
$$

где t<sub>α</sub> - коэффициент Стьюдента.

# Контрольные вопросы

- 1. В чём сходство и отличие крутильных колебаний от колебаний физического маятника?
- 2. Что называется моментом инерции тела? Сформулируйте теорему Штейнера.

### **Лабораторная работа № 131**

### **Определение универсальной газовой постоянной методом откачки**

Цель работы: экспериментальное определение универсальной газовой постоянной *R*.

#### **Краткая теория**

Термодинамической системой называется совокупность тел (газы, жидкости и т.д.), способных обмениваться с внешней средой энергией и веществом. Состояние термодинамической системы характеризуют физическими величинами, называемыми термодинамическими параметрами. К ним относятся давление, температура, объём, плотность и т.д.

Давлением называется среднее значение силы, действующей по нормали на единицу площади поверхности со стороны молекул газа или жидкости:

$$
P = \frac{F}{S} \cdot
$$

Размерность давления в Международной системе единиц измерения физических величин СИ:

$$
[P] = \frac{H}{M^2} = \Pi a
$$
 (паскаль).

Как правило, на практике применяются внесистемные единицы измерения давления:

1 arm = 760 mm pr.cr. = 101325 
$$
\Pi a \approx 1,013 \cdot 10^5
$$
  $\Pi a$ ;  
1 6ap = 10<sup>5</sup>  $\Pi a$ ;  
1 ar(rexh. armoc $\phi$ epa) = 1  $\frac{\text{k}\Gamma\text{c}}{\text{cm}^2}$  = 9,81 · 10<sup>4</sup>  $\Pi a$ ;  
1 mm pr.cr. = 133,4  $\Pi a$ .

В рамках молекулярно-кинетической теории температура характеризует интенсивность теплового движения молекул вещества. Средняя кинетическая энергия поступательного движения молекулы газа пропорциональна температуре:

$$
W_K = \frac{m\overline{v}^2}{2} = \frac{3}{2}kT,
$$

где *k* = 1,38 10-23 Дж/К – постоянная Больцмана. Определенная таким образом температура *Т* называется абсолютной и измеряется по шкале Кельвина. Размерность:  $[T] = K$  (градус Кельвина). Между абсолютной и температурой по шкале Цельсия существует линейная связь:

$$
T = t^{\circ}C + 273{,}16.
$$

Плотностью вещества называется физическая величина, равная массе вещества, содержащегося в единице объёма:

$$
\rho = \frac{m}{V}, \left[\frac{\text{KT}}{\text{M}^3}\right].
$$

 Плотность вещества обратно пропорциональна удельному объёму:

$$
v = \frac{V}{m} = \frac{1}{\rho}.
$$

Параметры состояния – величины, зависимые друг от друга. Уравнение вида:

$$
F(P, V, T)=0,
$$

связывающее функциональной зависимостью параметры состояния, называется термическим уравнением состояния системы. Теоретически уравнение состояния определяется только для идеального газа. Газ называется идеальным, если выполнены три условия:

- 1) молекулы имеют пренебрежительно малые размеры;
- 2) молекулы не взаимодействуют друг с другом;
- 3) соударения молекул абсолютно упругие.

Состояние идеального газа определяется уравнением Менделеева – Клапейрона:

$$
PV = \frac{m}{\mu}RT.
$$

Здесь *m* – масса газа, µ - молярная масса, *R* = 8,31 моль К Дж  $\frac{1}{\cdot K}$  -

универсальная газовая постоянная. Величина:

$$
v=\frac{m}{\mu}.
$$

называется количеством вещества и измеряется в моль.

 1 моль – такое количество вещества, в котором содержится столько молекул, сколько имеется атомов в 12 г изотопа углерода  $C^{12}$ . Число молекул в 1 моле вещества называется числом Авагадро:  $N_A = 6.02 \cdot 10^{23}$  моль<sup>-1</sup>.

#### **Описание методики измерения**

Универсальную газовую постоянную можно определить из уравнения Менделеева - Клапейрона. Все величины, входящие в это уравнение, можно определить непосредственно, за исключением массы газа, т.к. её можно измерить только вместе с массой сосуда *m*0. Массу сосуда можно исключить, используя уравнение Менделеева - Клапейрона для двух разных давлений *P*1 и *P*2 при неизменных объёме и температуре:

$$
P_1 V = \frac{m_1}{\mu} R T; \qquad P_2 V = \frac{m_2}{\mu} R T.
$$

Решив эти уравнения относительно *R*, находим:

$$
R = \frac{\mu(P_1 - P_2)V}{(m_1 - m_2)T}.
$$

#### **Описание установки**

Приборы и принадлежности: стеклянная колба, насос Комовского, манометр, весы с разновесами.

Общий вид установки представлен на рисунке 17.

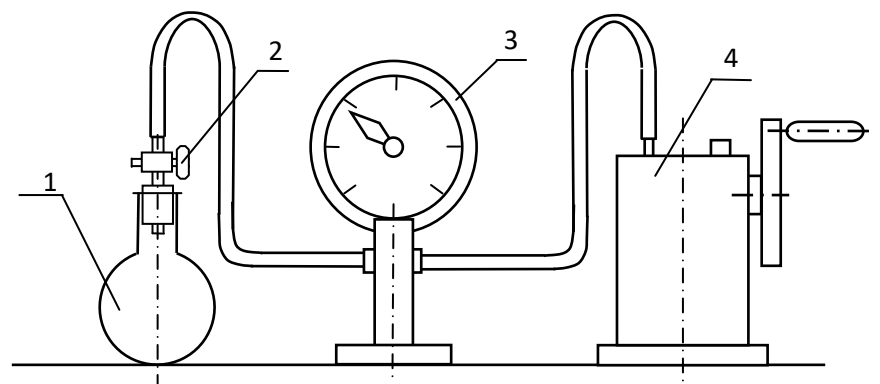

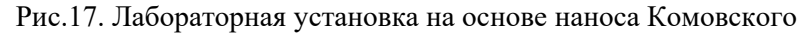

Установка состоит из стеклянной колбы 1 с краном 2, ручного насоса 4. Давление газа после откачки измеряется манометром 3. Манометр измеряет избыточное давление

$$
P_u = P_2 - P_1
$$

Поэтому расчётная формула имеет вид:

$$
R = \frac{\mu |P_u| V}{(m_1 - m_2) T} \,. \tag{109}
$$

# **Измерения и обработка результатов измерений**

1. Снять резиновую трубку с колбы, открыть кран и определить суммарную массу колбы и содержащегося в ней воздуха  $(m_0 + m_1)$ .

2. Колбу соединить с насосом и откачать воздух примерно до значения  $P_u = -0.8 \frac{m}{cm^2}$  $\frac{\text{kTc}}{2}$ . Измерить  $P_u$  и закрыть кран.

3. Определить массу колбы с оставшимся воздухом  $(m_0 + m_2)$ . Трубку предварительно отсоединить.

4. Определить массу откаченного воздуха как разность

$$
(m_0+m_1)-(m_0+m_2)=m_1-m_2
$$

5. Измерить температуру *Т* воздуха в лаборатории.

6. По формуле (109) вычислить значение универсальной газовой постоянной R. Значение молярной массы можно взять для азота

7. Измерения выполнить три раза. Результаты измерений занести в таблицу 13.

Таблина 13

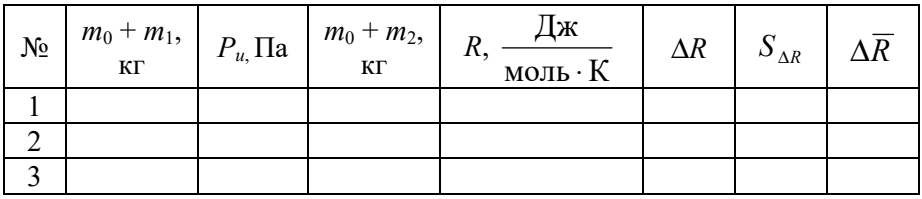

8. Вычислить доверительный интервал  $\Delta \overline{R}$ :

$$
\Delta R = t(\alpha, n) S_{\Delta \overline{R}} = t(\alpha, n) \cdot \sqrt{\sum_{i=1}^{n} (\Delta R_i)^2 \over n(n-1)},
$$

где $t$  ( $\alpha$ , *n*) – коэффициент Стьюдента, *n* – количество независимых **OUPLAL** 

9. Среднее значение  $\overline{R}$ , вычисленное по результатам опытов. сравнить с теоретическим значением. Определить основные источники погрешностей.

#### Контрольные вопросы

1. Какие величины называются параметрами состояния? Дайте их определение.

- 2. Какой газ называется идеальным?
- 3. Как записывается уравнение состояния идеального газа?
- 4. Что называется одним молем вешества?

5. Какие факторы влияют на точность измерений параметров состояния газа?

### Лабораторная работа № 132

Определение отношения теплоёмкостей газа  $\frac{C_p}{C_p}$ 

<u>Цель работы</u>: определение  $\gamma = \frac{C_p}{C_p}$  методом Клемана –

Дезорма.

### Краткая теория

Олним из важнейших теплофизических свойств вешества является его теплоёмкость. Удельной теплоёмкостью называется физическая величина  $C_m$ , численно равная количеству теплоты, которую надо сообщить единице массы вещества для повышения его температуры на 1 К:

$$
C_m = \frac{Q}{m \cdot \Delta T}, \left[ \frac{\Delta x}{\kappa \Gamma \cdot K} \right]
$$

Молярной называется теплоёмкость 1 моля вещества, т.е. это количество теплоты, которую надо сообщить одному моль вещества для повышения его температуры на 1 К:

$$
C_{\mu} = \frac{Q}{v \cdot \Delta T}, \left[ \frac{\Delta x}{\text{mod }k \cdot K} \right].
$$

Они связаны соотношением:  $C_{\mu} = \mu C_{\mu}$ .

Теплоёмкость в общем случае зависит от рода вещества, параметров состояния  $(T, P)$  и вида термодинамического процесса.

І закон термодинамики. Теплота О, сообщенная системе в некотором термодинамическом процессе, расходуется на изменение её внутренней энергии  $\Delta U$  и на совершение внешней работы  $A$ :

$$
Q = \Delta U + A.
$$

В изобарном процессе работа  $A = P \cdot \Delta V = P(V_2 - V_1)$ , где  $\Delta V$  – изменение объёма системы. Если процесс протекает при постоянном объеме ( $V =$ const), то  $A = P \cdot \Delta V = 0$ , т.е. система внешнюю работу не совершает. Теплоёмкость системы в этом случае называется изохорной и обозначается  $C_V$ :

$$
C_V = \frac{Q}{\Delta T} = \frac{\Delta U + A}{\Delta T} = \frac{\Delta U}{\Delta T} \quad . \tag{110}
$$

Изобарная теплоемкость системы (при  $P =$  const):

$$
C_P = \frac{Q}{\Delta T} = \frac{\Delta U + A}{\Delta T} = \frac{C_V \cdot \Delta T + P \cdot \Delta V}{\Delta T} = C_V + \frac{P \cdot \Delta V}{\Delta T},
$$

с учётом формулы (110).

Таким образом, изобарная теплоёмкость Ср больше изохорной  $C_V$  на величину работы, совершаемой системой вследствие изобарного расширения при её нагревании на 1 К.

Для идеального газа можно доказать уравнение Майера:

$$
C_p = C_V + \mathbf{v} \cdot R\,,
$$

гле V - количество вешества.

Адиабатическим называется термодинамический процесс, протекающий без теплообмена с внешней средой.

Как правило, адиабатическим считается «быстрый» процесс, т.к. теплообменом за короткое время процесса можно пренебречь.

І закон термодинамики для адиабатического процесса имеет вид:

$$
0 = \Delta U + A
$$
  
ини 
$$
C_V \cdot \Delta T = -P\Delta V. \qquad (111)
$$

Из уравнения (111) следует, что если система адиабатически расширяется  $(\Delta V > 0)$ , то $\Delta T < 0$ , т.е. температура понижается. Верно и обратное: при адиабатическом сжатии  $(\Delta V < 0)$  температура повышается  $(\Delta T > 0)$ .

В адиабатическом процессе изменяются все параметры состояния: Р, V, Т. Можно доказать, что начальное и конечное параметры состояния идеального газа в адиабатическом процессе связаны уравнением:

$$
P_1 V_1^{\gamma} = P_2 V_2^{\gamma}.
$$
 (112)  
где  $\gamma = \frac{C_p}{C_V}$  - показатель адиабаты.

Уравнение (112) называется уравнением Пуассона.

#### Описание метолики измерения

Пусть в закрытом, стеклянном баллоне 2 находится исследуемый газ при комнатной температуре  $T_0$  и давлении  $P_1$  выше атмосферного на  $h_1$ :

$$
P_1 = P_0 + h_1
$$

Рассмотрим изменение состояния газа графически (рис. 18).

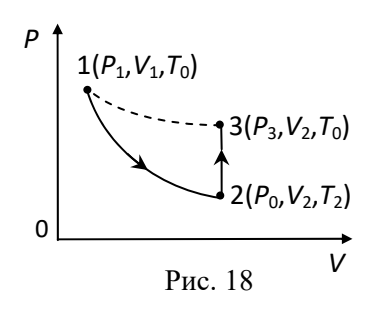

Откроем на короткое время кран К, чтобы давление в баллоне сравнялось с атмосферным (процесс 1-2), после чего кран опять закроем. Процесс 1-2 приближенно можно рассматривать как адиабатический, поэтому  $\Pi$ <sup>O</sup> уравнению Пуассона:

$$
P_1 \cdot V_1^{\gamma} = P_0 \cdot V_2^{\gamma}, \tag{113}
$$

где  $V_1$ ,  $V_2$  – удельные объемы газа.

Вследствие адиабатического расширения газа температура его понизится, а затем, в результате теплообмена, через небольшой промежуток времени сравняется с комнатной (процесс 2-3). При этом давление газа поднимется до величины  $P_3 = P_0 + h_2$ . Процесс 1-3 - изотермический, т.к. начальная и конечная температура газа в этом процессе одинакова. Поэтому по закону Бойля- Мариотта:

$$
P_1 V_1 = P_3 V_2. \tag{114}
$$

Разрешив уравнения (113), (114) относительно у, найдем:

$$
\gamma = \frac{\ln P_1 - \ln P_0}{\ln P_1 - \ln P_3} = \frac{\ln (P_0 + h_1) - \ln P_0}{\ln (P_0 + h_1) - \ln (P_0 + h_2)}
$$

Пользуясь приближенной формулой  $\ln(1+x) = x$  при  $x \le 1$ , найдем окончательно:

$$
\gamma = \frac{h_1}{h_1 - h_2}.\tag{115}
$$

#### **Описание установки**

Приборы и принадлежности: стеклянный баллон, Uобразный манометр, насос.

Установка Клемана- Дезорма, схема которой приводится на рисунке 19, состоит из толстостенного стеклянного баллона 2, снабженного краном К. Баллон с помощью трубок присоединяется

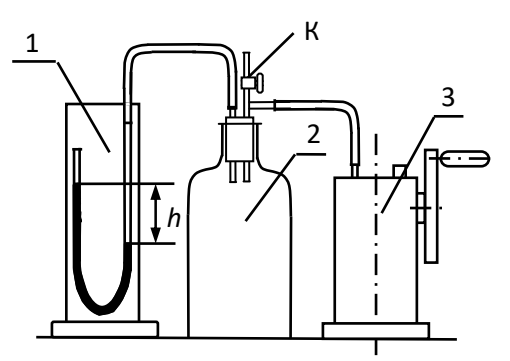

Рис. 19. Лабораторная установка Клемана- Дезорма

к насосу 3 и Uобразному манометру 1, служащему для измерения избыточного по сравнению с атмосферным давления воздуха в баллоне. Так как в формулу (115) входит отношение давлений, непосредственно можно использовать разность высот жидкости в коле-

нах манометра

# **Измерения и обработка результатов измерений**

1. С помощью насоса накачать в баллон немного воздуха. При этом воздух, сжимаемый под поршнем насоса, нагревается. Необходимо выждать 2-3 мин, пока благодаря теплообмену температура в баллоне не станет равной комнатной. После этого измерить избыточное давление воздуха *h*1.

2. Открыть кран К и в тот момент, когда уровни жидкости в обоих коленах манометра сравняются, быстро закрыть. Выждав 23 мин, пока газ, охлаждённый при адиабатическом расширении, нагреется до комнатной температуры, измерить избыточное давление  $h_2$ .

3. По формуле (115) вычислить значение  $\gamma$ .

4. Действия по п.1-3 повторить не менее трёх раз. Учитывая независимость отдельных опытов, по формулам для прямых измерений вычислить доверительный интервал для у. Результаты оформить в виде таблицы 14.

Таблина 14

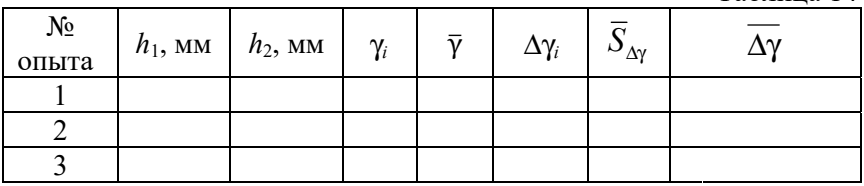

## Контрольные вопросы

1. Что называется удельной и молярной теплоёмкостью, как они взаимосвязаны?

2. Почему  $C_P$  больше  $C_V$ ? Доказать уравнение Майера.

3. Какой процесс называется адиабатическим?

4. Какие газовые процессы совершаются во время выполнения различных этапов данной работы?

### Лабораторная работа № 133

# Определение средней длины свободного пробега и эффективного диаметра молекулы воздуха

Цель работы: вычисление длины свободного пробега и эффективного диаметра молекулы воздуха по коэффициенту внутреннего трения.

#### Краткая теория

Молекулы в газах находятся в состоянии непрерывного беспорядочного движения, называемого тепловым. Отличительной чертой теплового движения молекул вещества является его случайный характер, т.е. за время между двумя последовательными соударениями молекулы проходят разные расстояния. Среднее расстояние  $\overline{\lambda}$ , которое молекула проходит между двумя последовательными соударениями, называется средней длиной свободного пробега, а соответствующий промежуток времени  $\tau$  - временем свободного пробега. Среднее расстояние d, на которое сближаются центры двух молекул при соударении, называется эффективным диаметром молекулы. В кинетической теории газов доказывается формула:

$$
\overline{\lambda} = \frac{1}{\sqrt{2} \cdot \pi \cdot d^2 \cdot n},\tag{116}
$$

где *п* – число молекул в единице объема.

В жидкостях, как и в газах, в случае нарушения пространственной однородности таких физических величин, как плотность, температура и скорость упорядоченного движения молекулы, возникают явления переноса - диффузия, теплопроводность и вязкость (внутреннее трение).

Явление вязкости обусловлено возникновением сил трения между слоями жидкости (или газа), перемещающихся параллельно друг к другу с различными по величине скоростями.

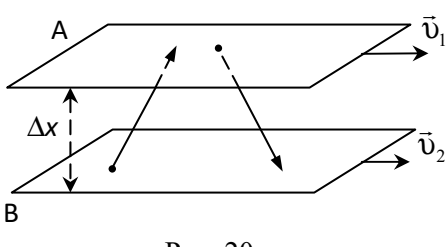

Рис. 20

Со стороны слоя А, движущегося быстрее (рис. 20), на медленный слой В действует ускоряющая сила. Медленный слой В тормозит более быстро движущиеся слои. Силы внутреннего трения, которые при этом возникают,

направлены по касательной к поверхности соприкосновения слоев.

 Благодаря тепловому движению, молекулы переходят из слоя В, движущегося со скоростью  $\vec{v}_2$ , в слой А, движущийся со скоростью  $\vec{v}_1$ . При этом молекулы из слоя В переносят в слой А импульс  $m \vec{\textbf{v}}_2$  своего упорядоченного движения. Такие молекулы при соударениях с молекулами слоя А замедляют их движение. И наоборот, быстрые молекулы, переходящие из слоя А в слой В, ускоряют движение молекул в слое В. Между слоями возникает сила внутреннего трения. Величина силы внутреннего трения подчиняется закону Ньютона:

$$
F = -\eta \frac{\Delta v}{\Delta x} \cdot S \,, \tag{117}
$$

где  $\Delta v = (v_2 - v_1)$  – изменение скорости,  $S$  – площадь соприкосновения слоев.

 Коэффициент пропорциональности называется коэффициентом динамической вязкости.

 Величина *х*  $\Delta$ <sup>0</sup> в формуле (117) называется градиентом скорости. Градиент скорости – это величина изменения скорости, приходящаяся на единицу длины в направлении, перпендикулярном к вектору скорости.

 Единица измерения коэффициента динамической вязкости в системе СИ:

$$
[\eta]=\Pi a\cdot c.
$$

 Из формулы (117) вытекает физический смысл коэффициента динамической вязкости: он численно равен силе внутреннего трения, действующей на единицу площади слоя при градиенте скорости, равной единице.

 Коэффициент вязкости зависит от природы вещества и особенно сильно от температуры. Так, вязкость касторового масла уменьшается в 4 раза при повышении температуры от  $18 \text{ °C}$  до  $40^{\circ}$ C.

#### **Описание методики измерения**

При небольших скоростях течение газа в трубках является ламинарным. Ламинарным называется струйное течение жидкости или газа без образования завихрений. В ламинарном режиме про-

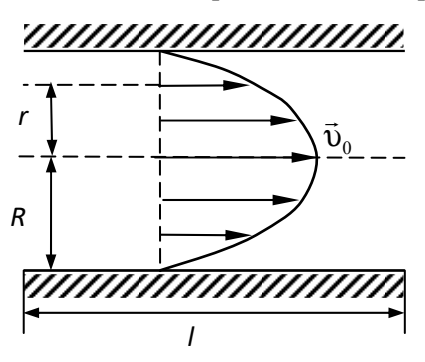

филь скорости течения подчиняется квадратичному закону (рис. 21):

$$
\upsilon = \upsilon_0 \cdot \left(1 - \frac{r^2}{R^2}\right),\tag{118}
$$

Вычислим объём газа,

где  $v_0$  – максимальная скорость на середине трубки, *R* – радиус трубки.

прошедшего через трубку за вре-

Рис. 21

$$
V = t \cdot \int_{0}^{R} \mathbf{v} \cdot dS ,
$$

мя *t* :

где *dS* – площадь элементарного кольца радиусом *r* и шириной *dr*, вырезанного в поперечном сечении трубки:

$$
dS=2\pi r\cdot dr\,.
$$

Тогда

$$
V = t \int_{0}^{R} v_0 \left( 1 - \frac{r^2}{R^2} \right) 2\pi r \cdot dr = \frac{\pi t v_0 R^2}{2}.
$$

Отсюда скорость

$$
\upsilon_0 = \frac{2V}{\pi t R^2} \,. \tag{119}
$$

 Если на концах трубки поддерживается разность давления *р*, то на газ действует сила:

$$
F = \Delta p \cdot \pi R^2, \qquad (120)
$$

где  $\pi R^2$  - площадь поперечного сечения трубки. Эта сила в режиме установившегося течения уравновешивается силой внутреннего трения газа о внутреннюю поверхность трубки:

$$
F = -\eta \frac{d\upsilon}{dr}\bigg|_{r=R} \cdot S_{\text{supmp.}} = 4\pi l \cdot \upsilon_0 \cdot \eta \qquad (121)
$$

с учётом формулы (118) и  $S_{\text{current}} = 2\pi R \cdot l$  - площадь внутренней поверхности трубки. Из формул (120) и (121) с учётом формулы (119) находим:

$$
\eta = \frac{\pi R^4 \cdot \Delta p \cdot t}{8V \cdot l} \,. \tag{122}
$$

Формула (112) называется формулой Пуазейля.

 Коэффициент динамической вязкости газов можно определить по формуле:

$$
\eta = \frac{1}{3}\rho \cdot \overline{\lambda} \cdot \overline{\upsilon} \,. \tag{123}
$$

 Из формул (122) и (123) находим длину свободного пробега молекул газа:

$$
\overline{\lambda} = \frac{3\pi R^4 \cdot \Delta p \cdot t}{8V \cdot l \cdot \rho \cdot \overline{\nu}}.
$$
 (124)

 Плотность газа можно выразить из уравнения Менделеева - Клапейрона:

$$
\rho = \frac{m}{V} = \frac{\mu P}{RT}.
$$
 (125)

 Средняя скорость молекул газа пропорциональна температуре:

$$
\overline{\upsilon} = \sqrt{\frac{8RT}{\pi\mu}} \,. \tag{126}
$$

 Из формулы (116) находим эффективный диаметр молекулы газа:

$$
d = \frac{1}{\sqrt{\sqrt{2}\pi\lambda} \cdot n},\tag{127}
$$

где концентрация молекул

$$
n = n_0 \cdot \frac{P \cdot T_0}{P_0 \cdot T}, \qquad (128)
$$

где  $n_0 = 2{,}687 \cdot 10^{25} \text{ m}^3$  – число Лошмидта (число молекул в единице объёма газа при нормальных условиях:  $T_0 = 273$  K,  $P_0 = 1$  atm =  $= 1,013 \cdot 10^5$   $\Pi$ a).

#### **Описание установки**

Приборы и принадлежности: цилиндрический сосуд с капилляром, стеклянный стаканчик, секундомер, весы с разновесами.

Установка состоит из стеклянного сосуда 2 (рис. 22), имеющего внизу кран 1, а сверху закрытого пробкой, через которую пропущена капиллярная трубка 4.

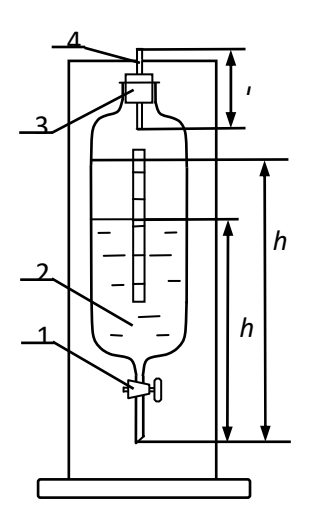

Разность давления между концами капиллярной трубки 4 образуется за счет столба воды, которой заполняется сосуд 2 примерно на ¾. Если открыть кран, вода выливается из сосуда отдельными каплями, а над поверхностью воды создается давление ниже атмосферного, в то время как верхний конец капилляра находится под атмосферным давлением.

Рис.22. Схема установки

Разность давлений на концах капилляра:

$$
\Delta P = \rho_{\scriptscriptstyle g} \cdot g \cdot h
$$

где *<sup>в</sup>* - плотность воды, *h* - высота столба жидкости, *g* - ускорение свободного падения.

 Под действием этой разности давлений происходит протекание воздуха через капилляр.

# **Измерения и обработка результатов измерений**

1. Взвесить стаканчик.

2. Открыть кран 1 и, дождавшись, когда вода начнёт вытекать из сосуда каплями, подставить предварительно взвешенный стаканчик, включив одновременно секундомер. В это же время измерить по шкале высоту начального уровня воды *h*1.

3. Когда в стаканчике будет приблизительно 50 см<sup>3</sup> воды, перекрыть кран и остановить секундомер. Измерить новый уровень воды *h*2. Записать время истечения жидкости.

4. Взвесить стаканчик с водой и по массе вытекшей воды определить её объём, который будет равен объёму воздуха, вошедшего в сосуд через капилляр.

5. Разность давлений на концах капилляра рассчитать по формуле:

$$
\Delta P = \rho_{s} \cdot g \left( h_{1} + h_{2} \right) / 2 \, .
$$

6. Температуру измерить комнатным термометром, а атмосферное давление определить по барометру. Значения радиуса и длины капилляра задаются преподавателем.

7. По формулам (124), (125), (126) вычислить длину свободного пробега молекулы, а по формуле (127) вычислить эффективный диаметр молекулы.

## **Контрольные вопросы**

1. Что называется длиной свободного пробега и эффективным диаметром молекул? Объяснить явление вязкости.

2. Какая связь между средней длиной пробега молекул и вязкостью газа?

3. Объяснить методику измерений, используемую в данной лабораторной работе.

### **Лабораторная работа № 134**

### **Определение коэффициента динамической вязкости жидкости методом Стокса**

Цель работы: освоить способ измерения вязкости методом падающего шарика и вычислить коэффициент внутреннего трения маловязкой жидкости.

Перед выполнением работы изучить **краткую теорию лабораторной работы 1.3.3.** 

#### **Описание методики измерения**

 Если металлический шарик свободно падает в жидкости, то на него действуют три силы: сила тяжести *Р*, выталкивающая сила *Q* и сила вязкого сопротивления *F*:

$$
P = mug = \frac{4}{3}\pi r^{3} \rho_{u}g,
$$
  

$$
Q = m_{\infty}g = \frac{4}{3}\pi r^{3} \rho_{\infty}g,
$$
  

$$
F = 6\pi \rho r,
$$

где  $m_u$  и  $m_{\text{ac}}$  – массы шарика и жидкости,  $\rho_u$  и  $\rho_{\text{ac}}$  - их плотности, *r* – радиус шарика, - скорость падения шарика, *g* - ускорение свободного падения,  $\eta$  - коэффициент динамической вязкости.

 С возрастанием скорости падения шарика сила вязкого сопротивления *F* увеличивается. Силы, действующие на шарик, уравновешиваются, и, как следует из первого закона Ньютона, движение шарика становится равномерным, т.е.

$$
F = P - Q.
$$

Подставив в это уравнение формулы для *F*, *P*, *Q*, получим

$$
6\pi\eta\omega r=\frac{4}{3}\pi r^3g(\rho_u-\rho_{\rm w}),
$$

откуда после некоторых преобразований получим:

$$
\eta = \frac{2}{9} \cdot \frac{gr^2}{\upsilon} (\rho_{\mu} - \rho_{\kappa}). \tag{129}
$$

### **Описание установки**

Приборы и принадлежности: вискозиметр, микрометр, весы, секундомер.

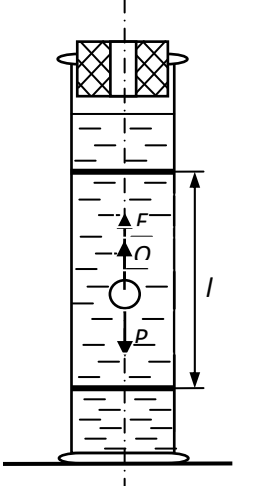

Рис.23. Схема установки

Вискозиметр представляет собой стеклянный цилиндрический сосуд, наполненный исследуемой жидкостью. Он может помещаться во второй сосуд, заполненный водой и выполняющий роль термостата (рис.23). Температура воды измеряется термометром. Термостат находится на платформе. Вискозиметр снабжен приспособлением для извлечения со дна сосуда шариков. На вискозиметр надеваются два резиновых кольца на расстоянии *l* друг от друга. На этом участке шарик падает равномерно, скорость его определяется соотношением  $\tau$  $v = \frac{l}{r}$ , где  $\tau$  - время

падения шарика между кольцами (рисками).

Подставляя это соотношение в уравнение (129), получим:

$$
\eta = \frac{2}{9} \cdot \frac{g \cdot r^2 \tau}{l} \cdot (\rho_u - \rho_{\infty}).
$$
 (130)

Это уравнение справедливо лишь в случае падения шарика в безграничной среде. С учётом влияния боковых стенок вискозиметра расчётная формула примет вид:

$$
\eta = \frac{2}{9} \cdot \frac{g \cdot r^2 \cdot \tau}{l} \cdot \frac{(\rho_w - \rho_w)}{\left(1 + \frac{2}{R}\right)},\tag{131}
$$

где R – внутренний радиус вискозиметра.

# **Измерения и обработка результатов измерений**

- 1. По отвесу с помощью регулировочных винтов на ножках платформы установить вискозиметр по вертикали.
- 2. Измерить расстояние между кольцами.
- 3. На аналитических весах определить массы трёх шариков, измерить диаметры шариков и определить их плотность.
- 4. Измерить время падения шариков между кольцами (рисками). Результаты измерений оформить в виде таблицы 15.

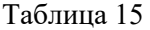

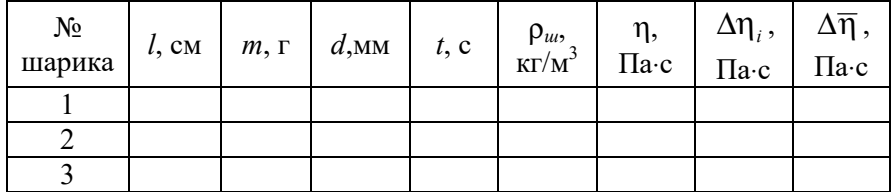

- 5. Рассчитать коэффициент динамической вязкости. Плотность жидкости определить по справочнику для данной температуры.
- 6. Вычислить доверительный интервал для n. Определение производится с помощью косвенных измерений. Однако изза использования шариков разных диаметров все три опыта будут независимыми. Поэтому определить  $\Delta \overline{\eta}$  можно по формулам для прямых измерений.

## **Контрольные вопросы**

- 1. Объясните явление вязкости.
- 2. В чём заключается физический смысл коэффициента динамической вязкости.
- 3. Какие силы действуют на шарик, свободно падающий в жидкости?
- 4. Почему движение шарика в жидкости с течение времени становится равномерным?

# Лабораторная работа № 135 Определение изменения энтропии при нагревании и плавлении олова

Цель работы: построить диаграммы плавления и кристаллизации олова, определить изменения энтропии олова.

#### Краткая теория

Первый закон термодинамики не определяет направление термодинамических процессов. На этот вопрос отвечает второй закон термодинамики.

Вычислим для идеального газа величину:

$$
\frac{\delta Q}{T} = \frac{dU + PdV}{T} = \frac{C_V dT + v \cdot RT \frac{dV}{V}}{T} =
$$
\n
$$
= C_V \frac{dT}{T} + vR \frac{dV}{V} = d(C_V \ln T + vR \ln V).
$$
\n(132)

где, согласно I закону термодинамики, теплота  $\delta Q$ , сообщённая системе, расходуется на изменение её внутренней энергии  $dU$  и совершение работы  $\delta A = P \cdot dV$ . Как следует из формулы (132), величина  $\frac{\delta Q}{T}$  является полным дифференциалом некоторой величины  $S = C_v \ln T + vR \ln V$ .

$$
\text{Tor} \text{A} \frac{\delta Q}{T} = dS \,. \tag{133}
$$

Введённая таким образом величина S называется энтропией термодинамической системы. Энтропия является термодинамическим параметром состояния. Единица измерения в системе СИ:

$$
[S] = \frac{\mu}{K}.
$$

Из формулы (133) следует:  $\Delta S = S_2 - S_1 = \frac{\Delta Q}{T}$ .

Таким образом, изменение энтропии в любом обратимом процессе, переводящем систему из состояния 1 в состояние 2, равно отношению теплоты процесса к его температуре.

Обратимым называется термодинамический процесс, при проведении которого в обратном направлении система проходит через те же промежуточные состояния, что и в прямом направлении, а во внешней среде не остаются никаких изменений. Обратимым, например, является процесс бесконечно медленного расширения или сжатия газа.

В адиабатическом процессе теплообмен между системой и внешней средой отсутствует, т.е.

$$
\delta Q = T dS = 0.
$$

Отсюда  $dS = 0$  и  $S =$ const. В обратимом адиабатическом процессе энтропия не изменяется, т.е. он является изоэнтропийным процессом.

В курсе термодинамики доказывается, что энтропия изолированной системы не убывает при любых происходящих в ней процессах:

$$
\Delta S = S_2 - S_1 \ge 0. \tag{134}
$$

В этом заключается II закон термодинамики. В обратимых процессах энтропия не изменяется, а в необратимых - увеличивается. Изолированной называется термодинамическая система, не способная обмениваться энергией и веществом с внешней средой.

#### Описание методики измерения

Плавление олова относится к фазовым переходам первого рода, т.е. фазовым превращениям, сопровождающимся поглощением теплоты и изменением удельного объёма (плотности).

В данной работе изменение энтропии олова определяется как сумма изменений энтропии при нагревании олова от начальной температуры  $T_0$  до температуры плавления  $T_{nn}$  и при плавлении олова:

$$
\Delta S = \frac{Q}{T_{n\alpha}} + \int_{T_0}^{T_{n\alpha}} \frac{\delta Q}{T} = \frac{m\lambda}{T_{n\alpha}} + \int_{T_0}^{T_m} \frac{m \cdot c \cdot dT}{T},
$$

где  $\lambda$  - удельная теплота плавления, *с* - удельная теплоёмкость олова. После интегрирования находим изменение удельной энтропии (энтропии единицы массы олова):

$$
\Delta S_m = \frac{\Delta S}{m} = \frac{\lambda}{T_{n1}} + c \cdot \ln \frac{T_{n2}}{T_0} \,. \tag{135}
$$

#### **Описание установки**

Приборы и принадлежности: тигель с оловом, электронагреватель, милливольтметр, секундомер, термопара.

Принципиальная схема установки показана на рис.24.

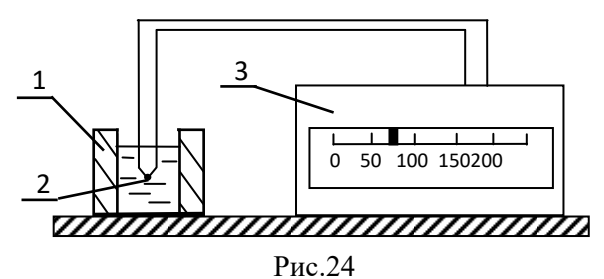

Температура олова измеряется с помощью термопары. Один спай термопары 2 погружен в тигель с оловом 1, обогреваемый электронагревателем. Два конца тер-

мопары подключены к вольтметру 3, шкала которого проградуирована в градусах Цельсия.

# **Измерения и обработка результатов измерений**

1. Измерить температуру в лаборатории  $T_0$ .

2. Одновременно включить установку и секундомер, через каждую минуту измерять температуру олова. Результаты измерений записать в таблицу 16.

3. Измерения проводить до тех пор, пока олово не расплавится, и продолжать далее 4- 5 минут.

4. Выключить электронагреватель и провести аналогичные измерения температуры олова при его охлаждении примерно до  $50^{\circ}$ C.

Таблина 16

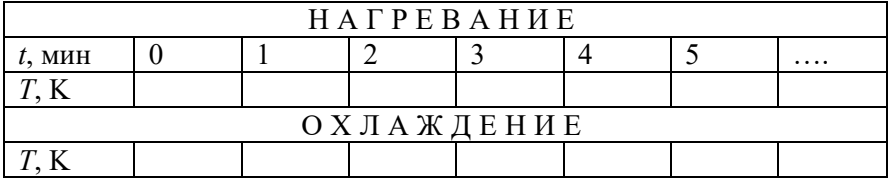

5. Построить диаграммы плавления и кристаллизации олова, т.е. графики  $T(t)$ . Определить температуру плавления олова  $T_{nn}$ .

6. По формуле (135) вычислить изменение удельной энтропии олова. Лля олова:

$$
c = 230 \frac{\text{A}}{\text{KT} \cdot \text{K}}, \quad \lambda = 5,86 \cdot 10^4 \frac{\text{A}}{\text{KT}}.
$$

#### Контрольные вопросы

1. Что называется энтропией?

2. Сформулируйте и поясните II закон термодинамики.

3. Объясните методику измерений. Почему при плавлении и кристаллизации олова его температура не меняется?

# **Приложения**

# **Приложение № 1**

# **Таблица 1**

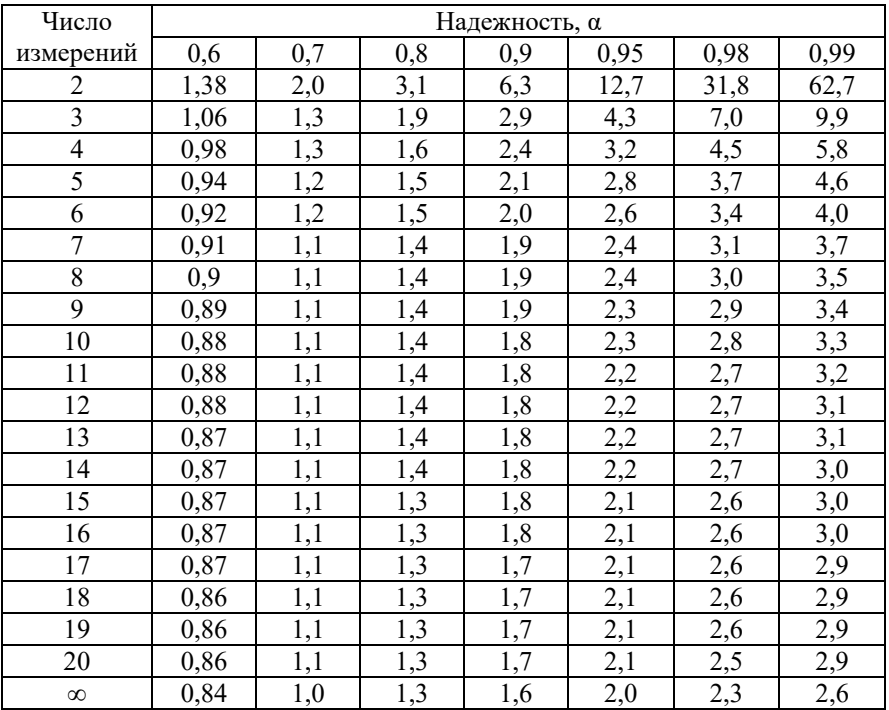

# **Таблица коэффициентов Стьюдента**

# **Приложение № 2**

# **Таблица 2**

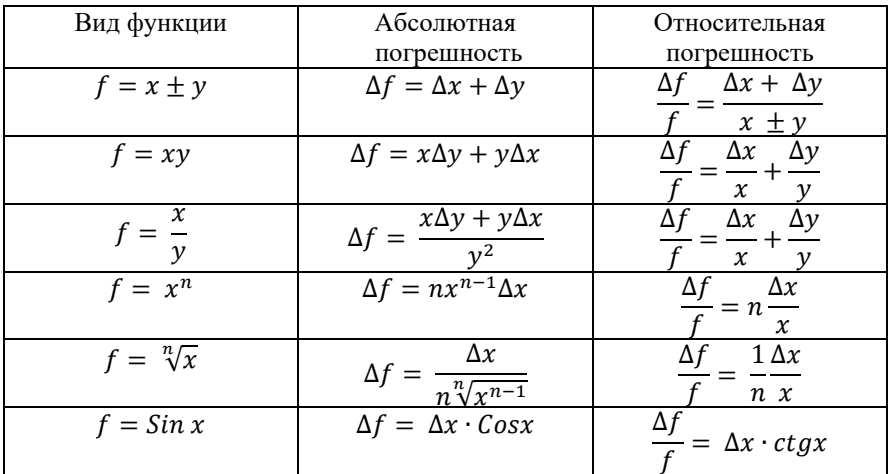

# **Формулы для расчета погрешности косвенных измерений**

## **Список использованной литературы**

- 1. Вафин, Д.Б. Физика.Ч.1. Кинематика. Динамика. Термодинамика. Электростатика. Электродинамика: учеб. пособие/Д.Б.Вафин; КГТУ.-2-е изд., доп.-Казань: Изд-во МО и Н РТ,2010.-316 с.
- 2. Механика: Метод. указания/ Казан.гос.технол.ун-т: Сост.: А.М.Абдуллин, В.В.Биктагиров, Д.Б.Вафин. Казань, 2007. - 28 с.
- 3. Молекулярная физика и термодинамика. Элементы физической кинетики: метод. указания к лаб. работам/ сост. А.М. Абдуллин, В.В. Биктагиров, М.Р.Шарипов. - Казань: КГТУ.  $-2007 -28$  c.
- 4. Физический практикум на базе лабораторного комплекса ЛКМ-2: метод.указ. /А.М.Абдуллин, В.В.Биктагиров, Е.В.Яковлева. – Нижнекамск: Нижнекамский химико- технологический институт (филиал) КГТУ. - 2010. - 36 с.
- 5. Яковлева, Е.В. Физика. Основные законы и формулы: справочник для студентов вузов / Е.В. Яковлева. - Нижнекамск: НХТИ. - 2013.-84 с.
- 6. Основные единицы СИ. [Электронный ресурс] URL: https://ru.wikipedia.org/wiki/Основные единицы СИ (Дата обращения 20.12.2019).

# **СОДЕРЖАНИЕ:**

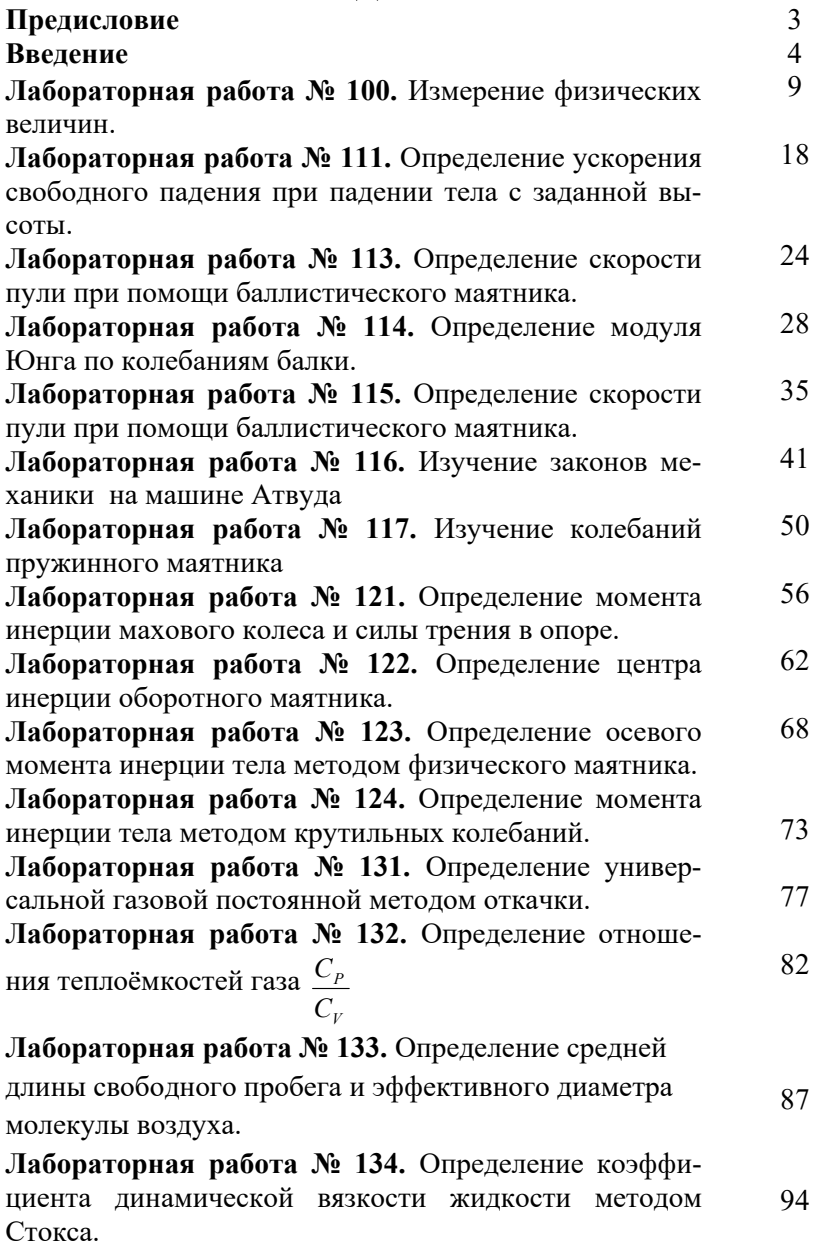

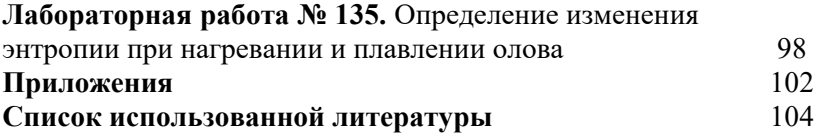
**Учебное издание** 

### **Биктагиров Вахит Валиахметович**

Кандидат химических наук, доцент

#### **Яковлева Елена Владимировна**

Доктор педагогических наук, доцент

## **ФИЗИКА**

# **Лабораторный практикум. Часть 1. Механика и молекулярная физика.**  Учебное пособие

ООО «Свое издательство» 199053, Санкт-Петербург, 1-я линия В.О., 42. Телефон: +7812612-18-81 Почта: editor@isvoe.ru Подписано в печать: 17.04.2020 Гарнитура Таймс Усл. печ. л. 13,02 Тираж 100 экз. Заказ № 01014

Отпечатано с оригинал-макета в ООО ИПЦ «Гузель» Республика Татарстан, г. Нижнекамск, пр. Химиков,18

# Авторы:

Биктагиров Вахит Валиахметович -Кандидат химических наук, доцент. Яковлева Елена Владимировна -Доктор педагогических наук, доцент.